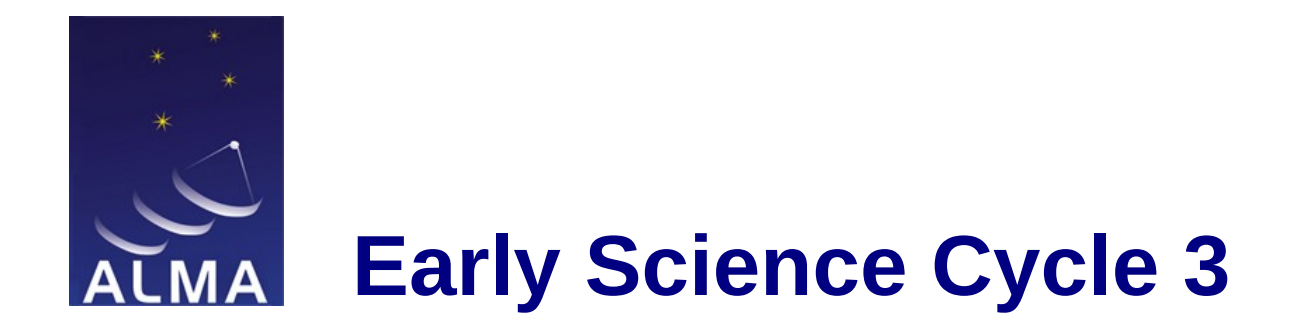

## **ALMA Simulations**

## **Rosita Paladino**

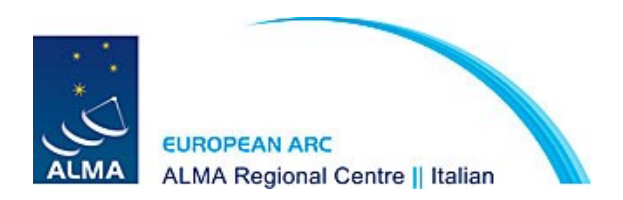

**Bologna, 9 Apr 2015** 

Interferometers do not sample all spatial frequencies on the sky, so the image obtained from interferometric observations does not necessarily represent the full brightness distribution.

Simulations of ALMA observations are **not required** for a proposal, but they can strengthen it in some cases. They can demonstrate the need for specific configurations, or combinations of configurations, to resolve certain structures or meet specific goals.

If they are discussed to justify any technical aspects of the observation their results should be included in the science case and in the technical justification.

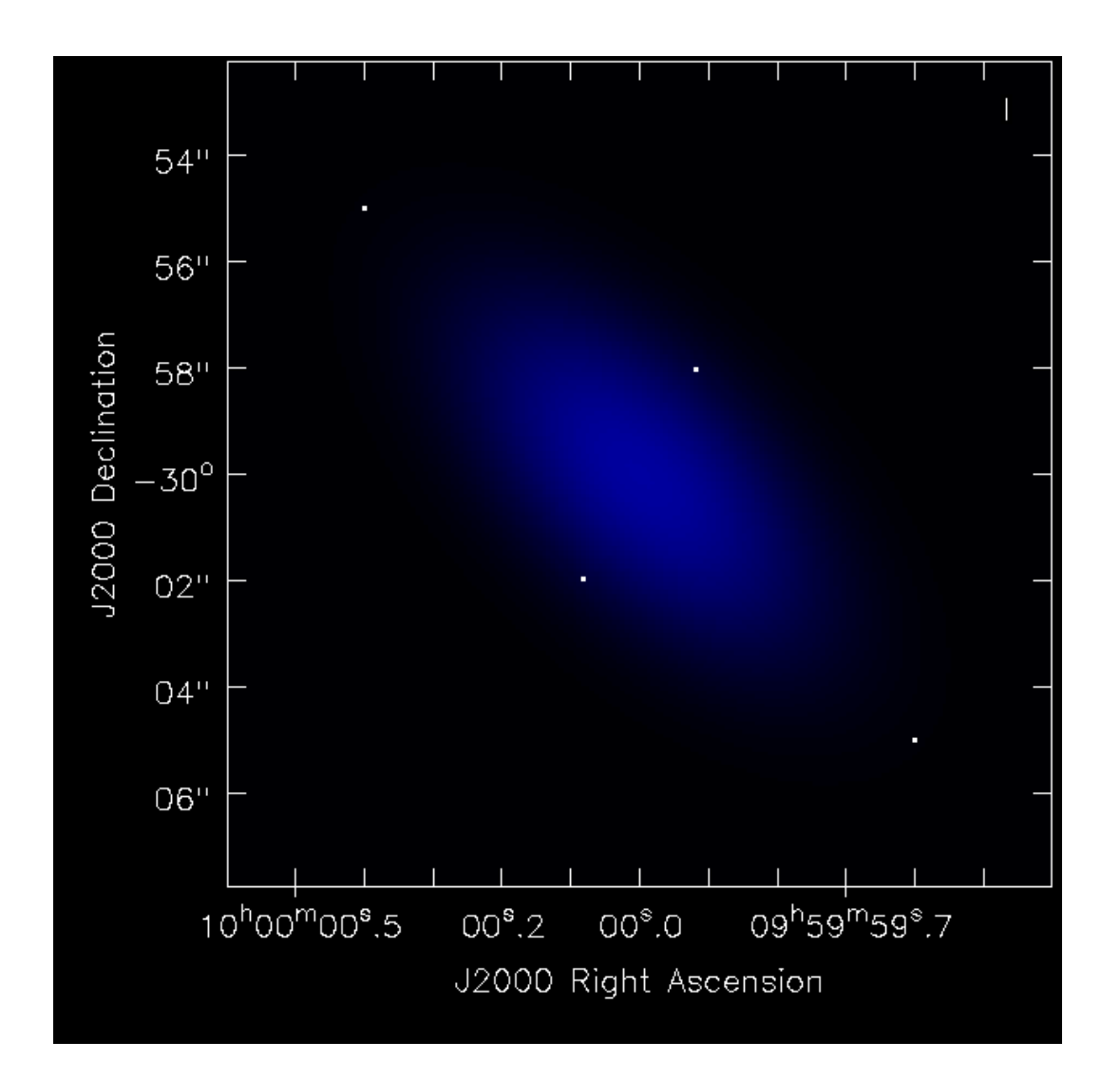

Assume this is our target field:

4 point sources

1 central gaussian

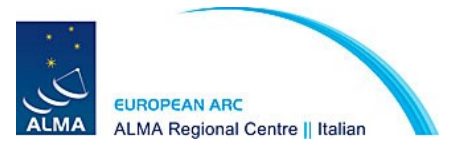

### ALMA Cycle3 **most compact cfg** 8hrs observations 1 pointing

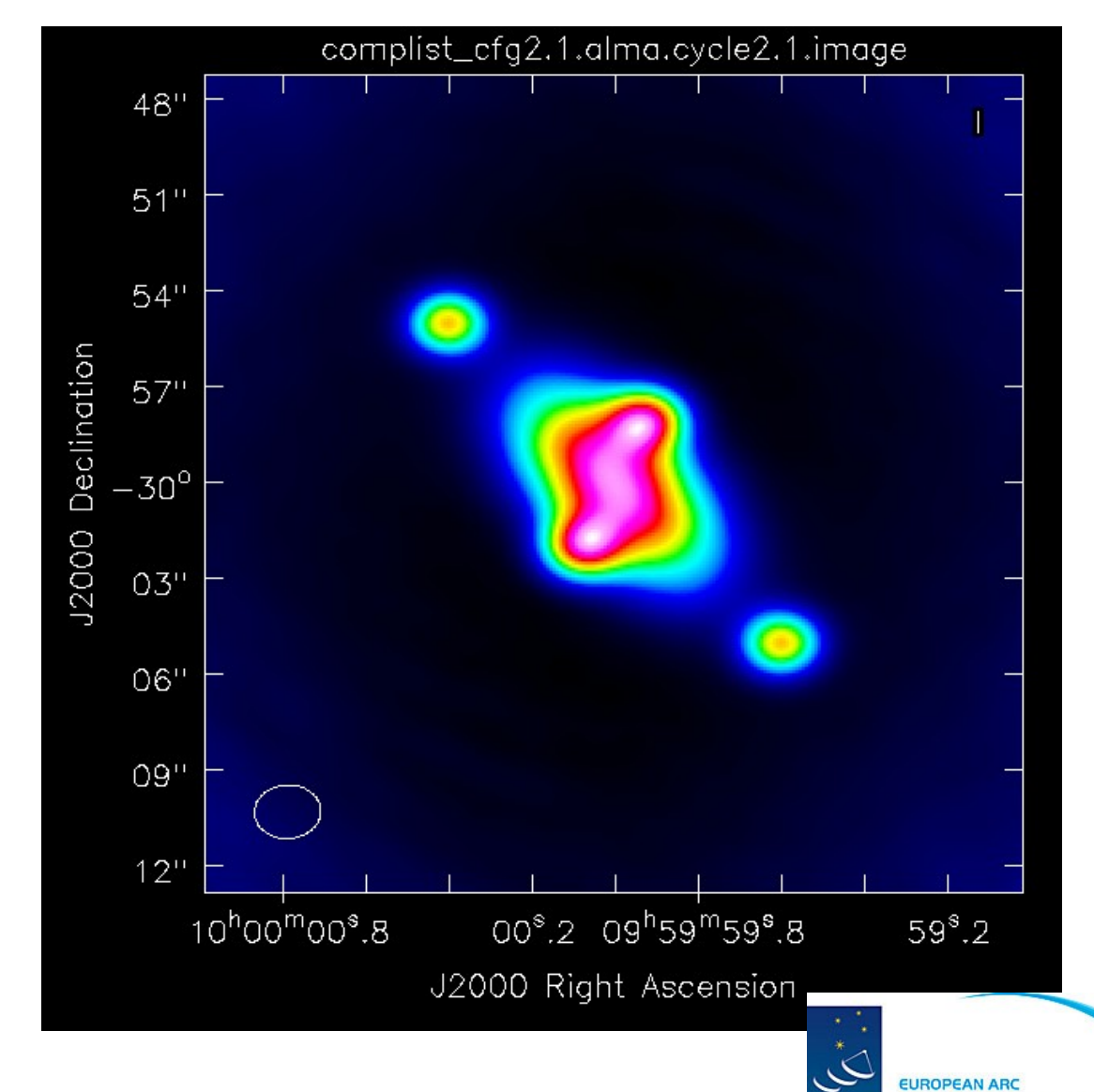

ALMA

**ALMA Regional Centre || Italian** 

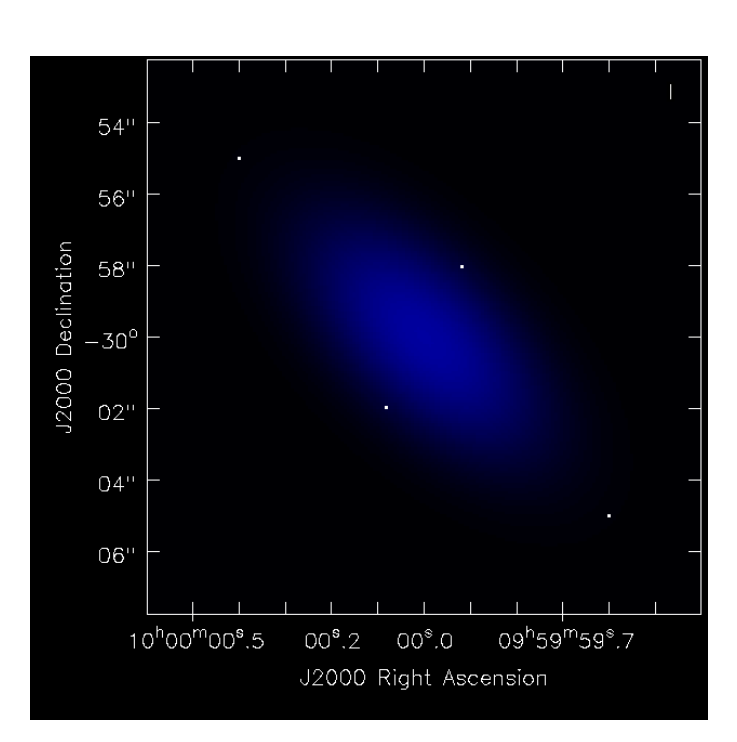

### ALMA Cycle3 **most extended** cfg 8hrs observations 1 pointing

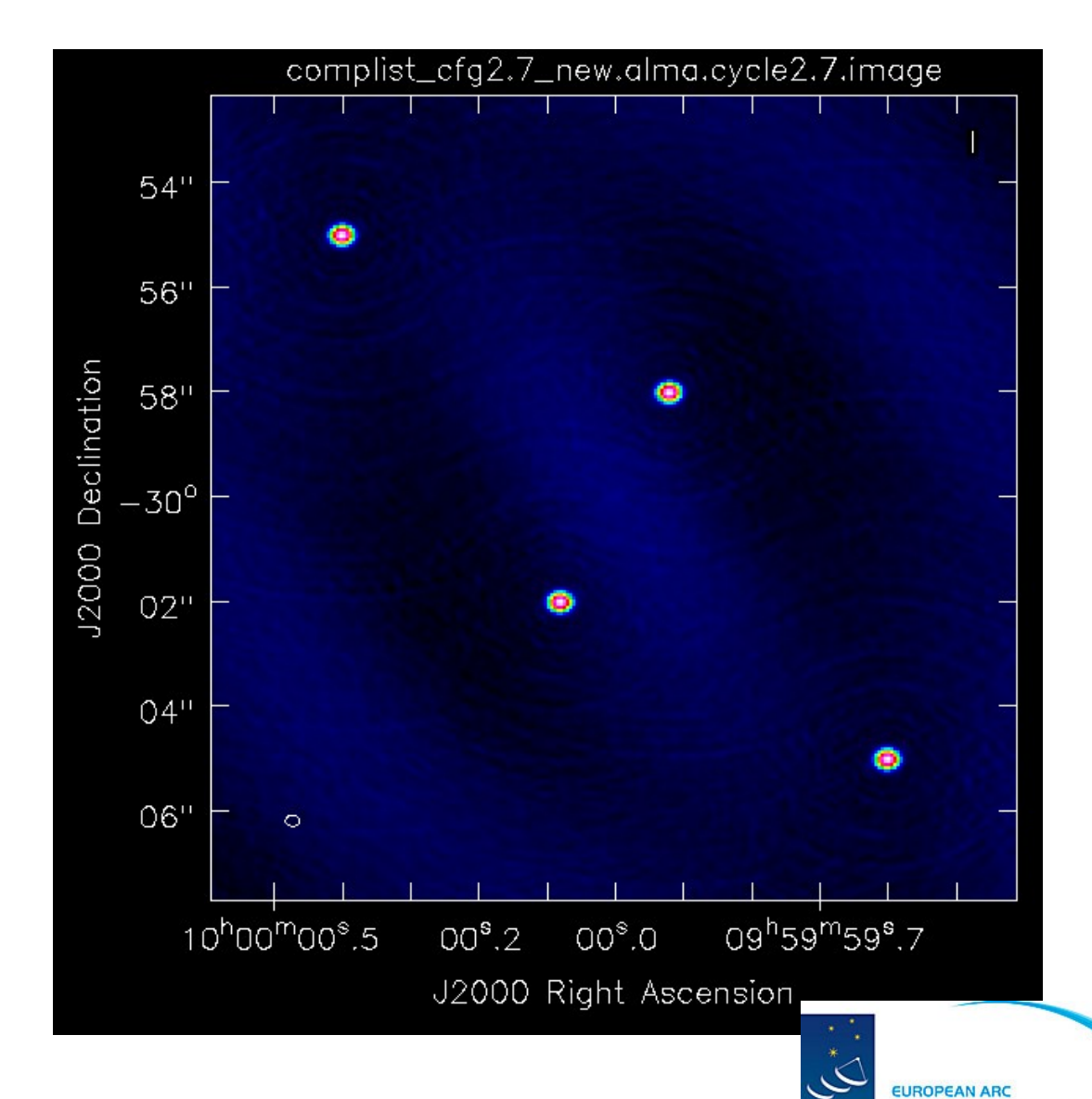

ALMA

**ALMA Regional Centre || Italian** 

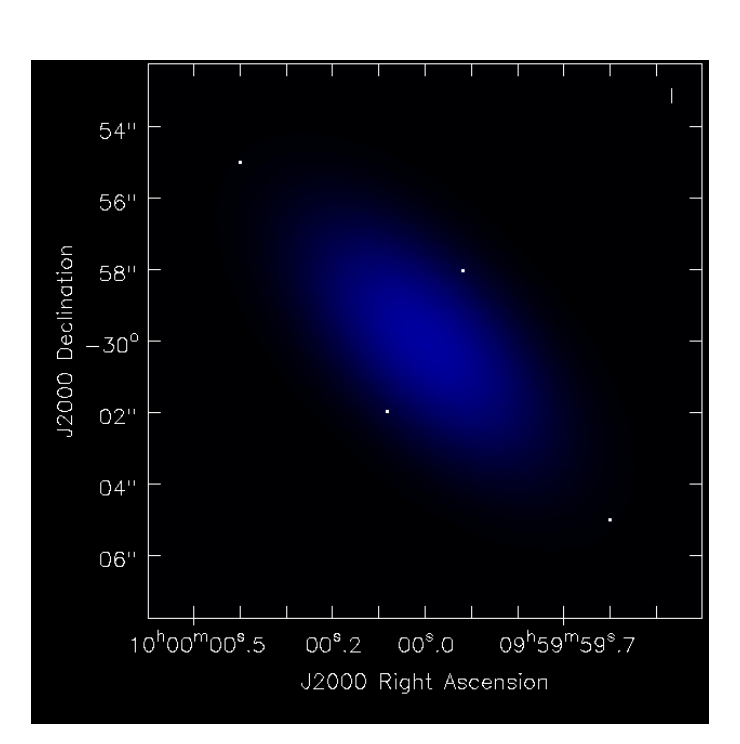

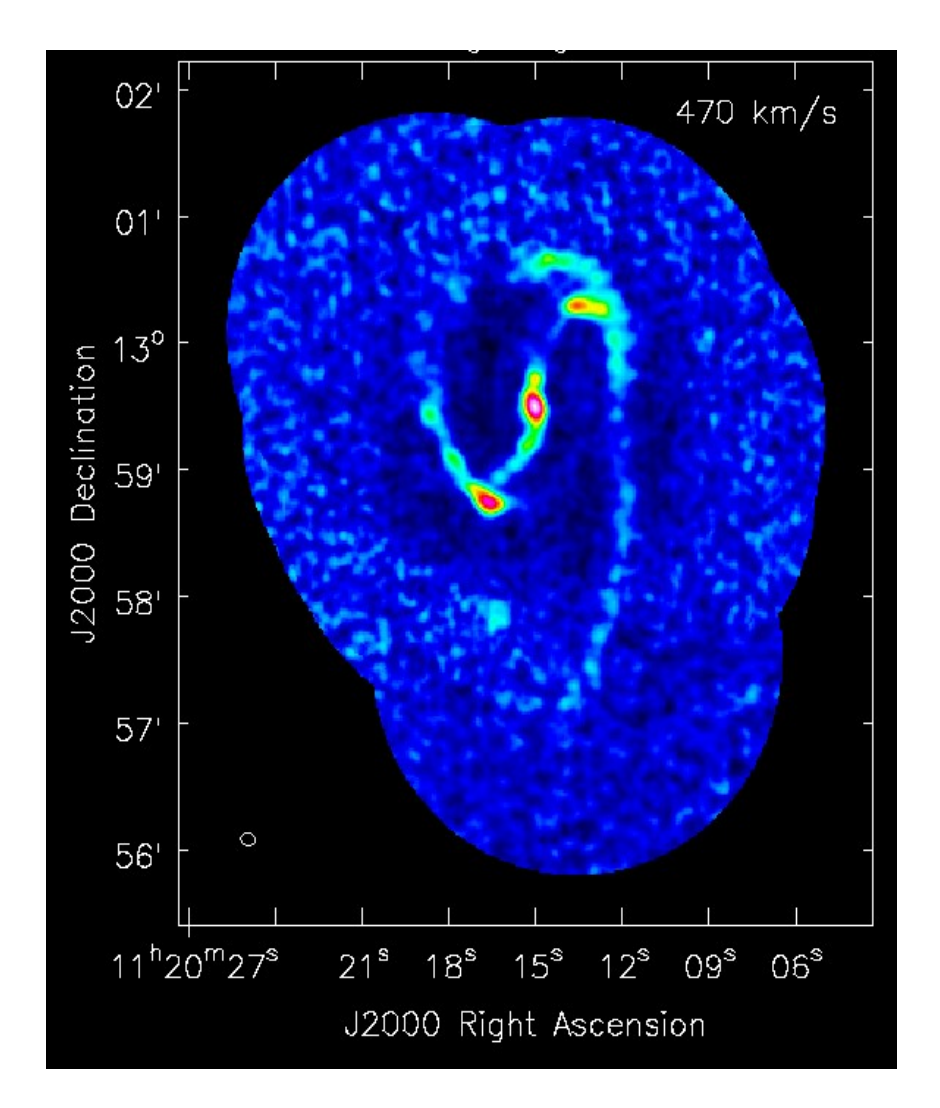

Simulation of a complex source with extended structure and point-like regions.

BIMA CO image @ 6" of NGC3627 rms  $\sim$  30mJy/beam in 10 km/s

Target scaled to z=0.03 J2000 13:00:00 -40:00:00 CO (1-0) @ 112.10 GHz peak flux 0.041 mJy/pix

### **ALMA 12-m configurations available during Cycle 3**

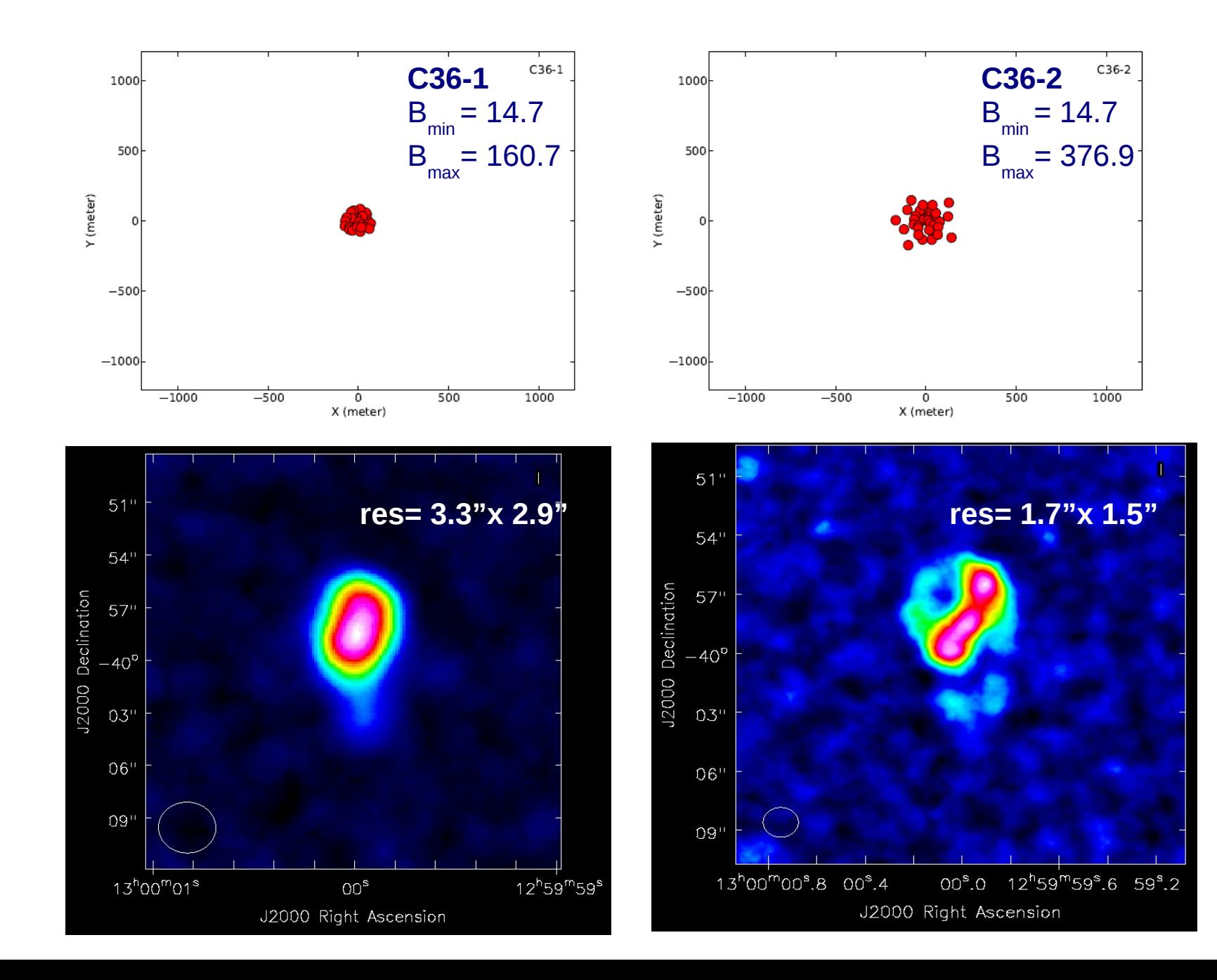

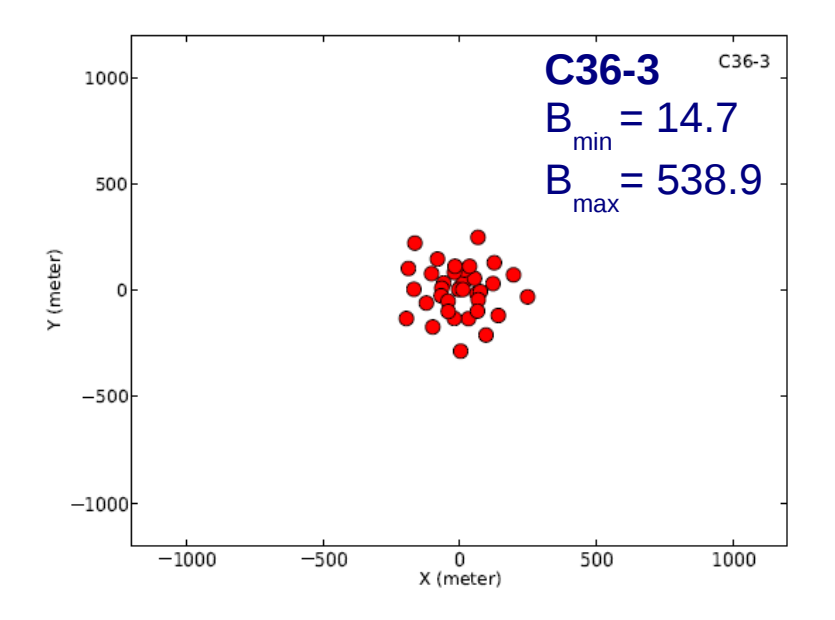

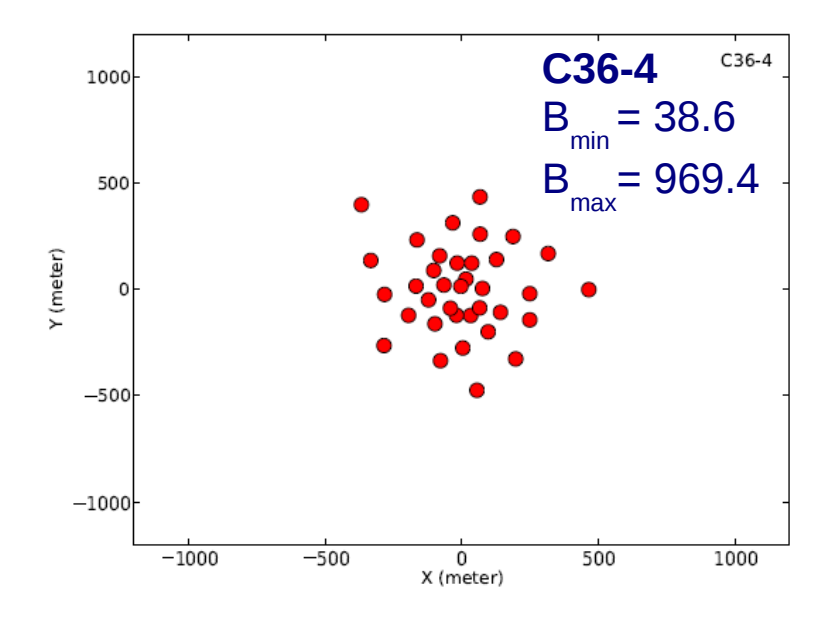

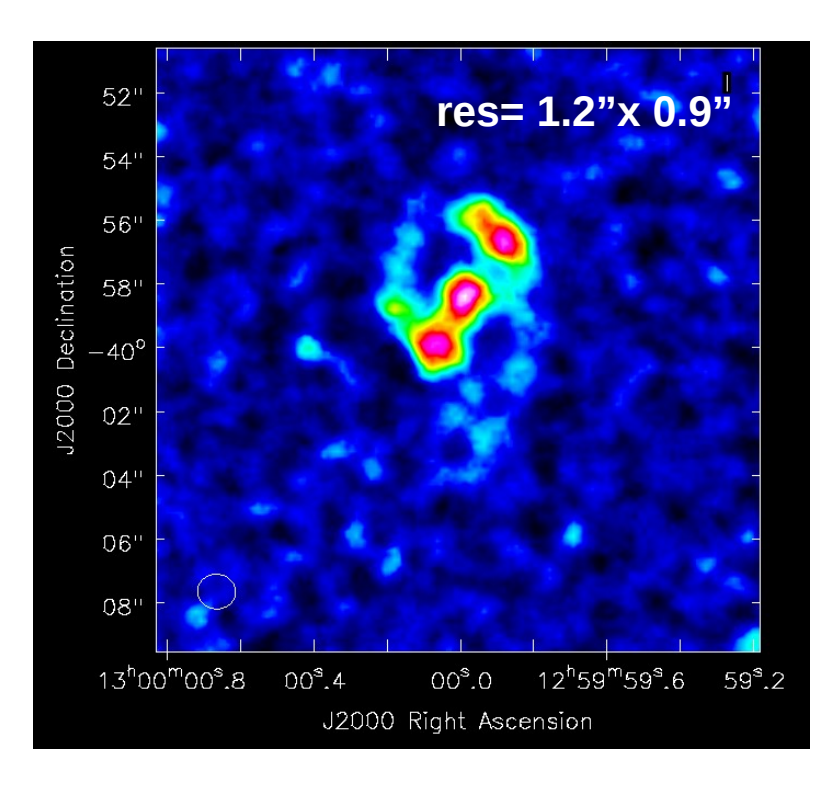

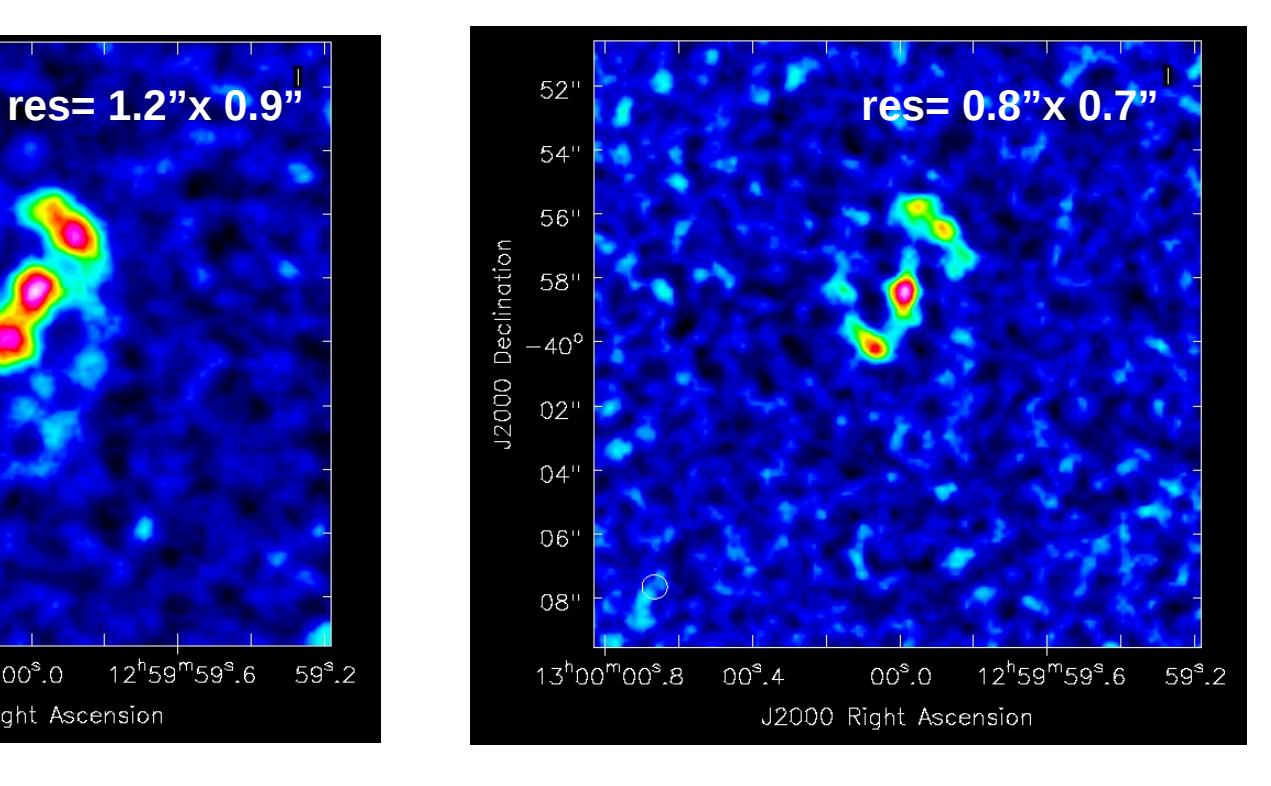

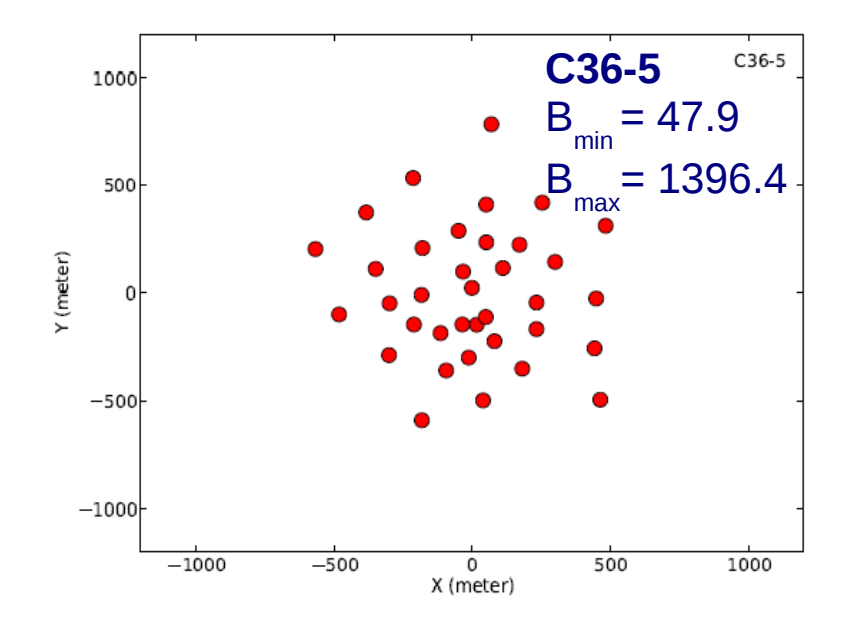

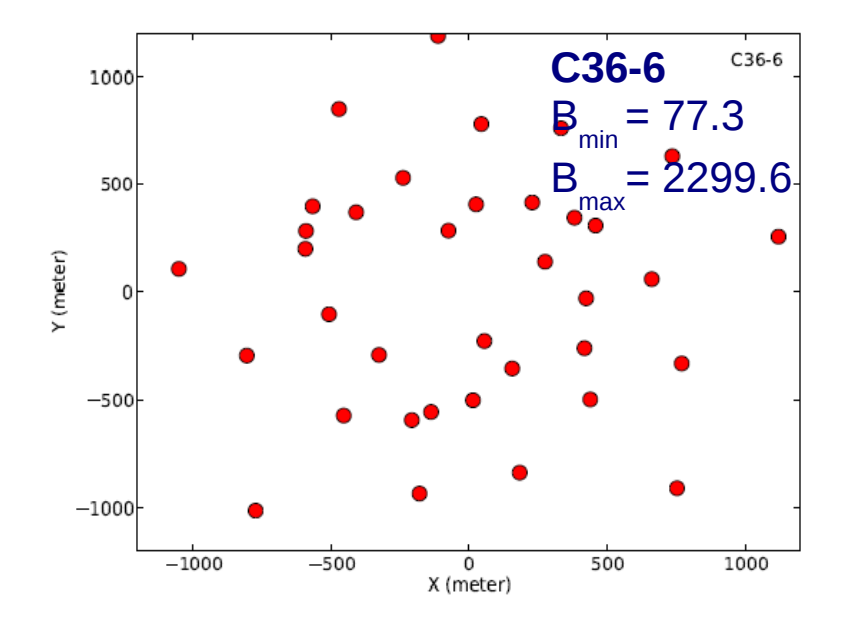

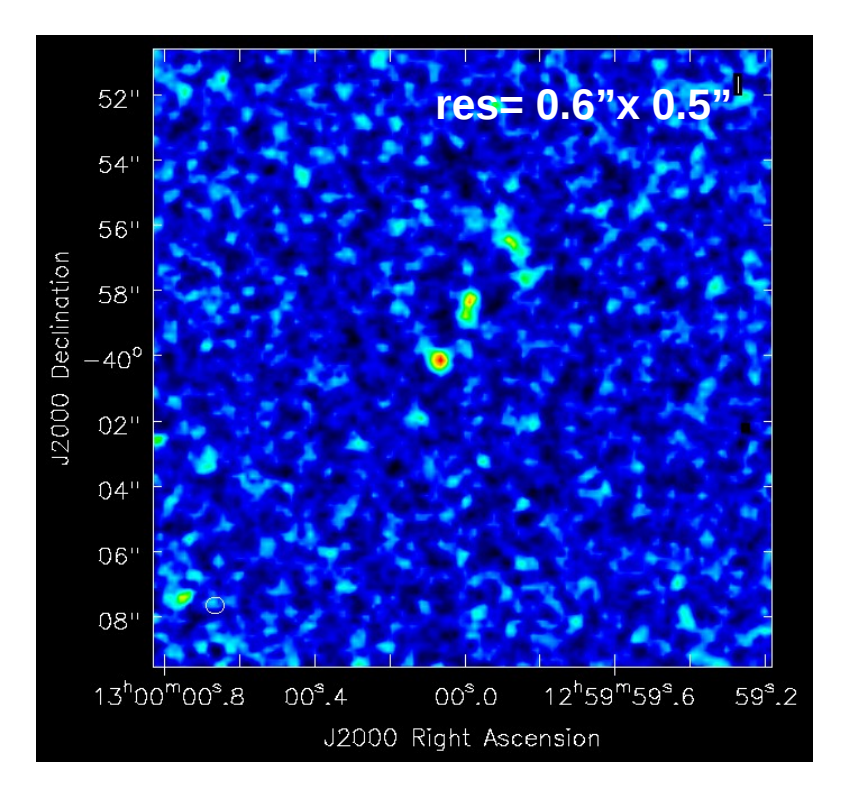

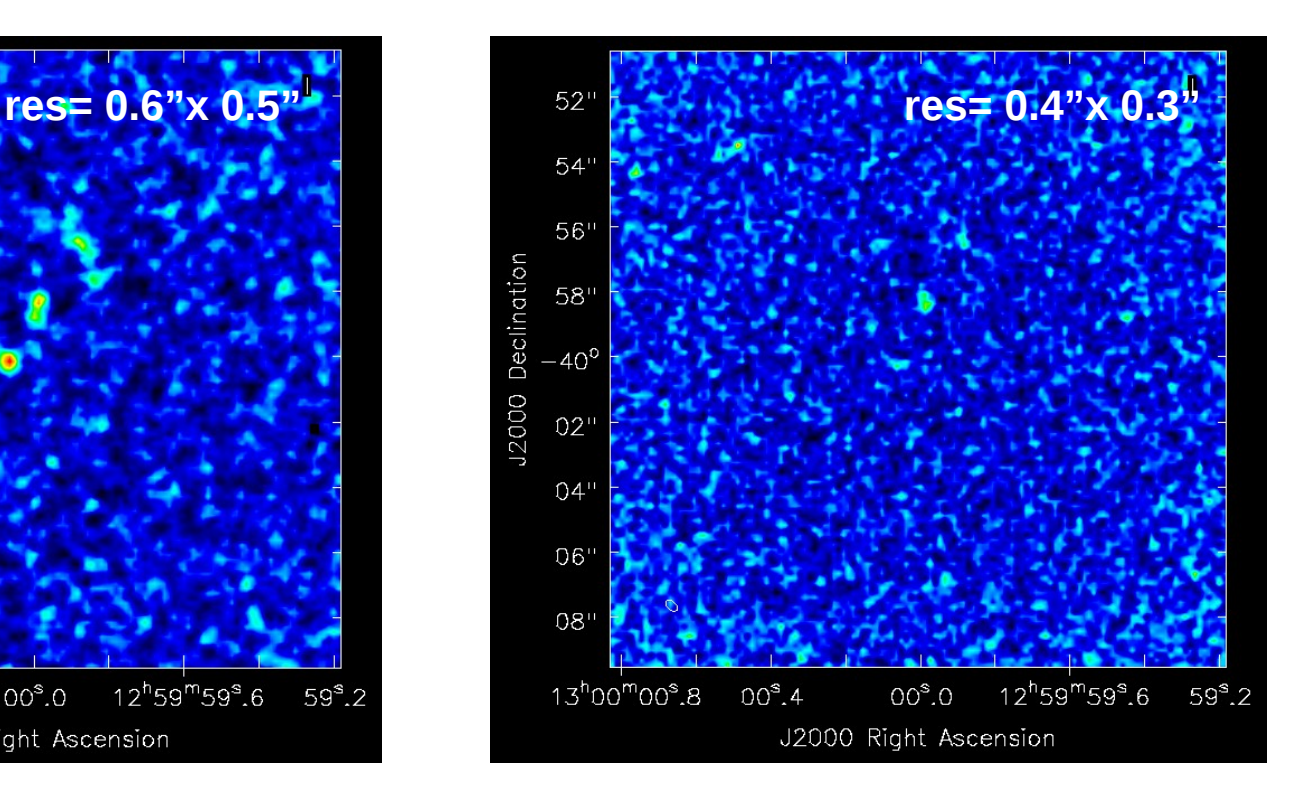

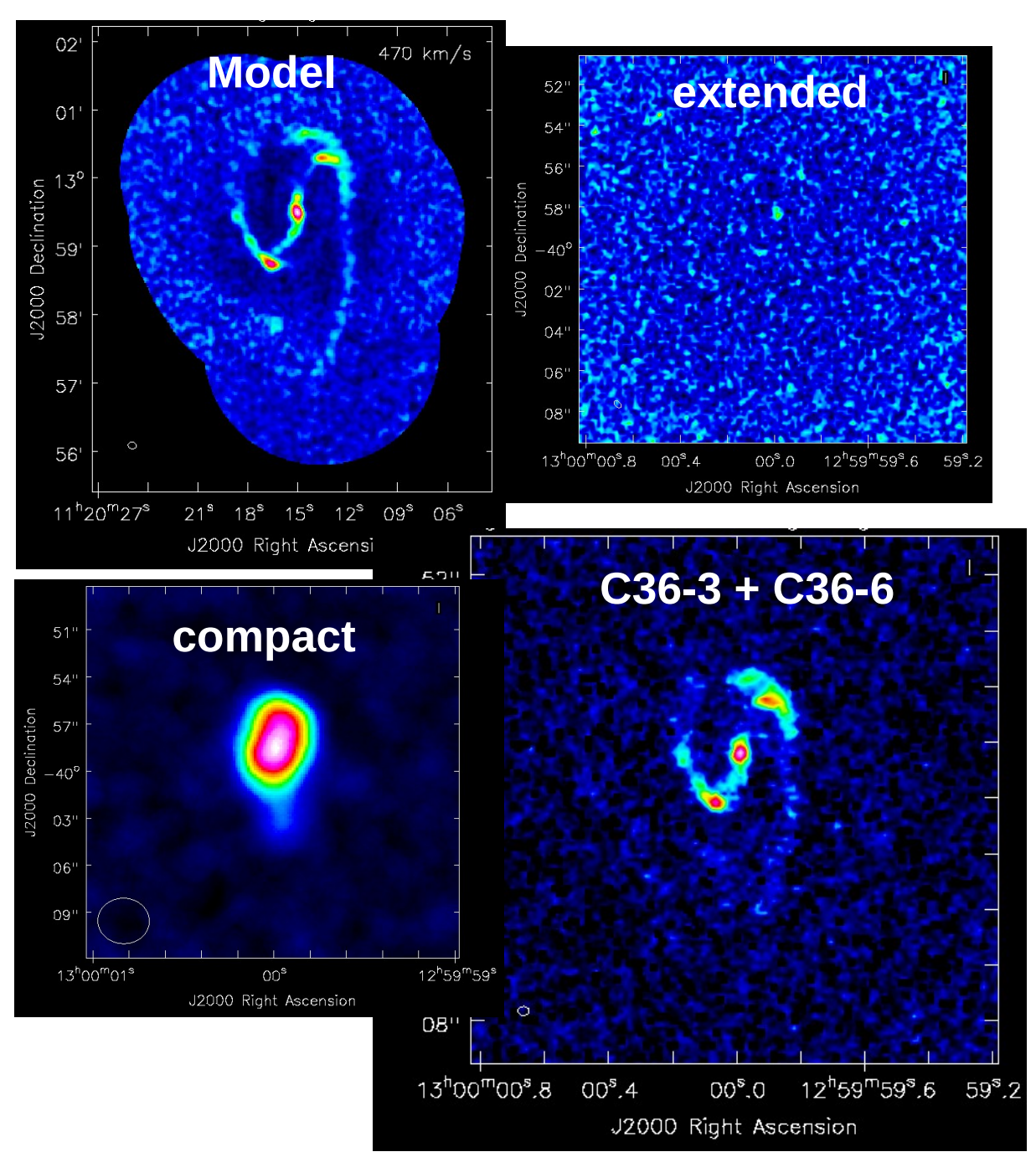

The extended configuration misses completely the emission from the largest components. The compact cfg recovers the extended emission without resolution. Adding ACA would give a more precise representation of the flux.

To recover both extended and point-like structures the combination of multiple 12 m array cfg is needed.

Combination: C36-3+ C36-6 Observation 8hrs long.

#### **Desired angular resolution**

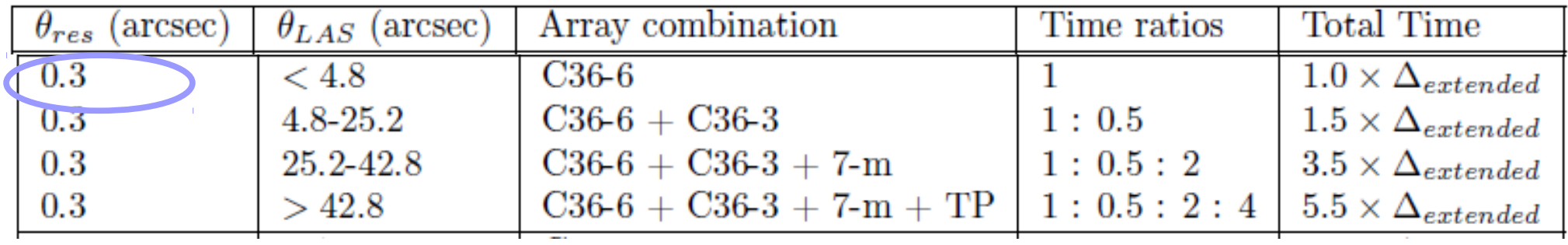

**Desired angular resolution Largest angular structure** 

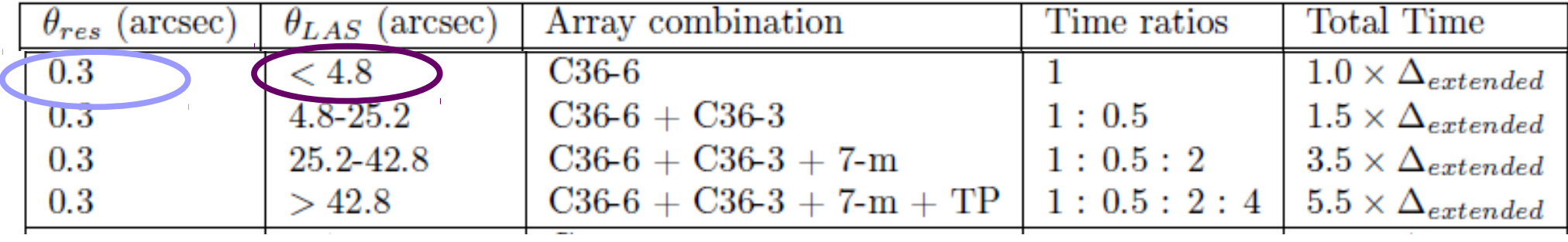

**Desired angular resolution Largest angular structure** 

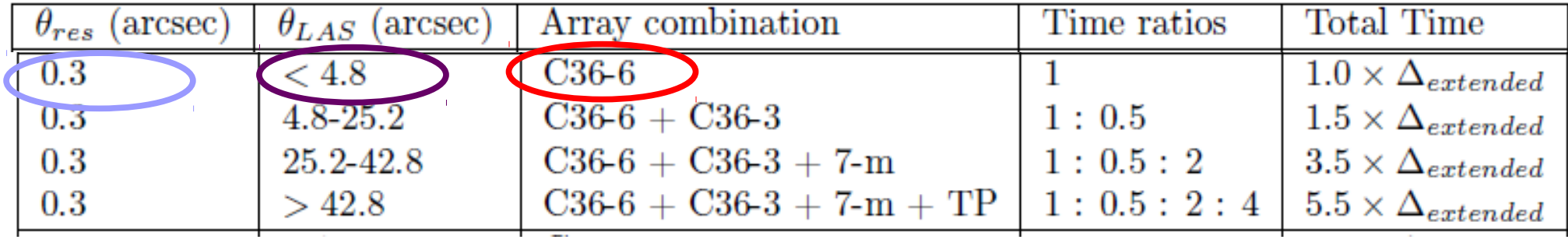

**The most extended configuration is enough!** 

**Desired angular resolution Largest angular structure** 

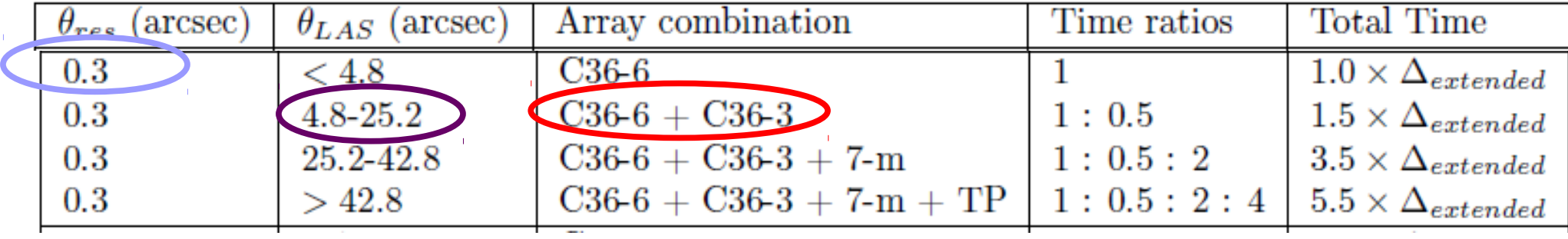

**2 main array configurations are needed!** 

**Desired angular resolution Largest angular structure** 

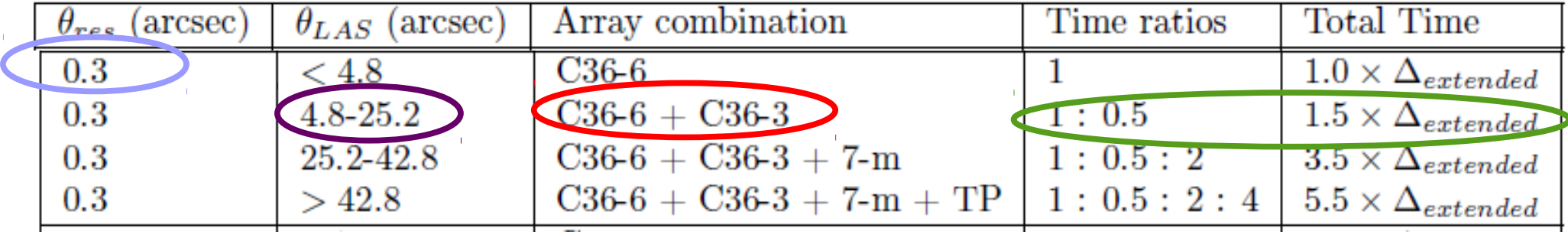

**2 main array configurations are needed!** 

**Time scaling assumed for the observations**

**Desired angular resolution Largest angular structure** 

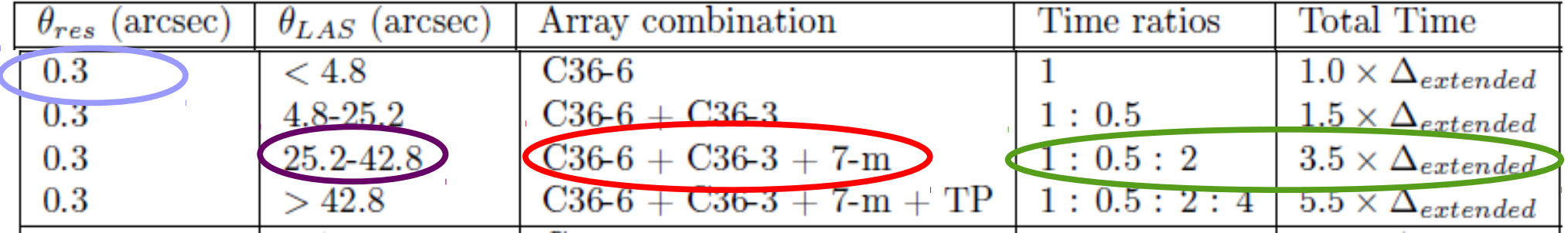

**2 main array configurations + ACA are needed!** 

**Time scaling assumed for the observations**

**The OT suggests to add ACA. If you decide to go against this recommendation you need to adequately justify your decision.** 

**Desired angular resolution Largest angular structure** 

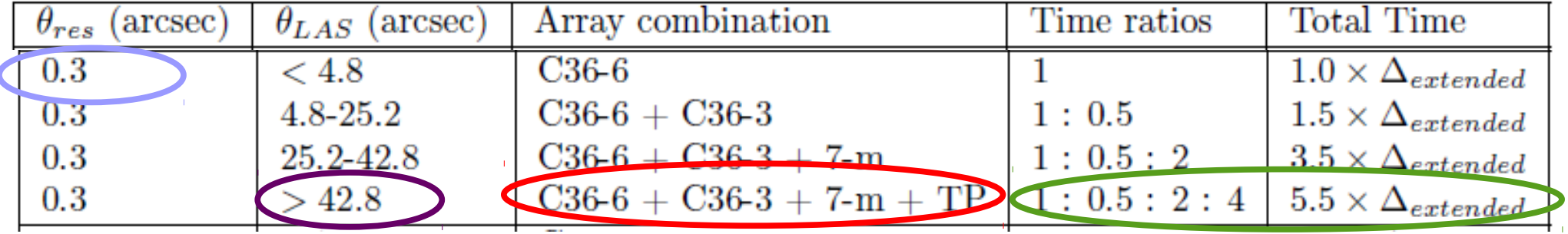

**2 main array configurations + ACA + TP are needed!** 

**Time scaling assumed for the observations**

**The largest angular structure can have a strong impact on a proposal since it can multiply by a factor of 5 the total time needed.**

**A strong scientific motivation for it should be provided when multiple configurations are required.**

Two software tools available to help users simulate images resulting from an ALMA observations:

**Simulations with CASA tasks simalma or simobserve & simanalyze**  Tasks to produce ALMA data from an input sky model (theoretical model or previous observations)

**Observation Support Tool**

The OST is a webtool hosted by the UK ARC with a website acting as a simple GUI to set parameters and run the simulations

## **Simulations with CASA**

- Allow you to simulate observations starting from images or component list.
- You can scale the spatial axes and the flux of your model to shift the data to what would be observed for a similar target at a different distance.
- You can combine observations taken with different configuration and with the ACA
- New simple task **simalma**
- **If you need CASA simulations we can help you running CASA scripts during this afternoon session or some other time.**

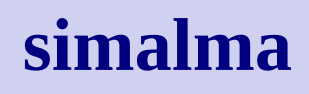

**dryrun = T** prints an informational report including the required calls to other CASA tasks You can check it before actually running the simulation

simalma requires a **CASA or fits image**. You can set the appropriate input parameters, scaled if needed. This simply changes the header values, does not perform any regridding.

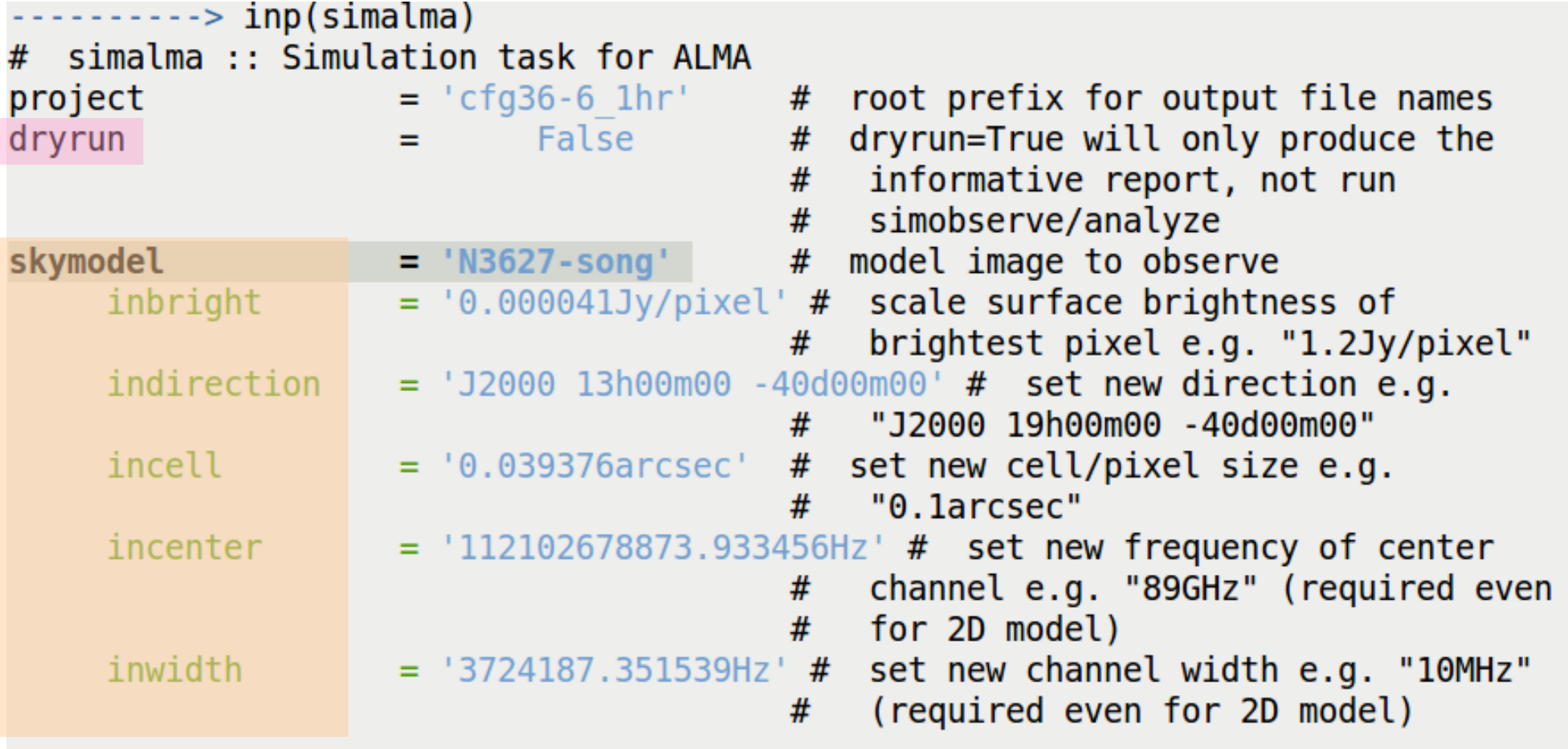

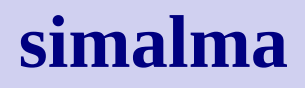

Integration time default  $= 10$  s. Simulations are faster using larger values **antennalist** : antenna position files available in CASA, or you can also use the string antennalist='ALMA;0.5arcsec' and CASA will use the appropriate full ALMA configuration

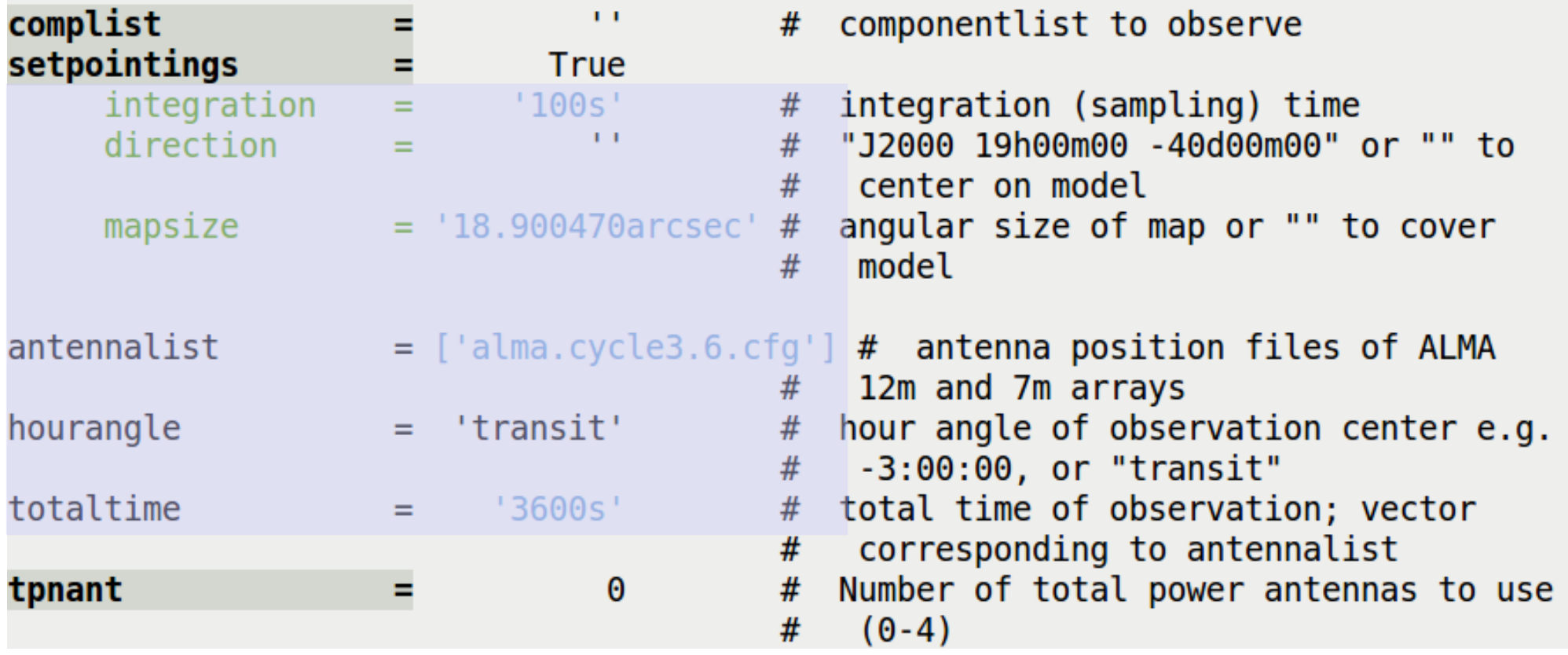

### **simalma**

**imsize** in pixels = dimension of the image in spatial pixels **cell =** cell size dimension of a pixel in arcsec **threshold** = flux level to stop cleaning (2 -3 times the expected rms) **niter** = number of cleaning iterations (0 for dirty image)

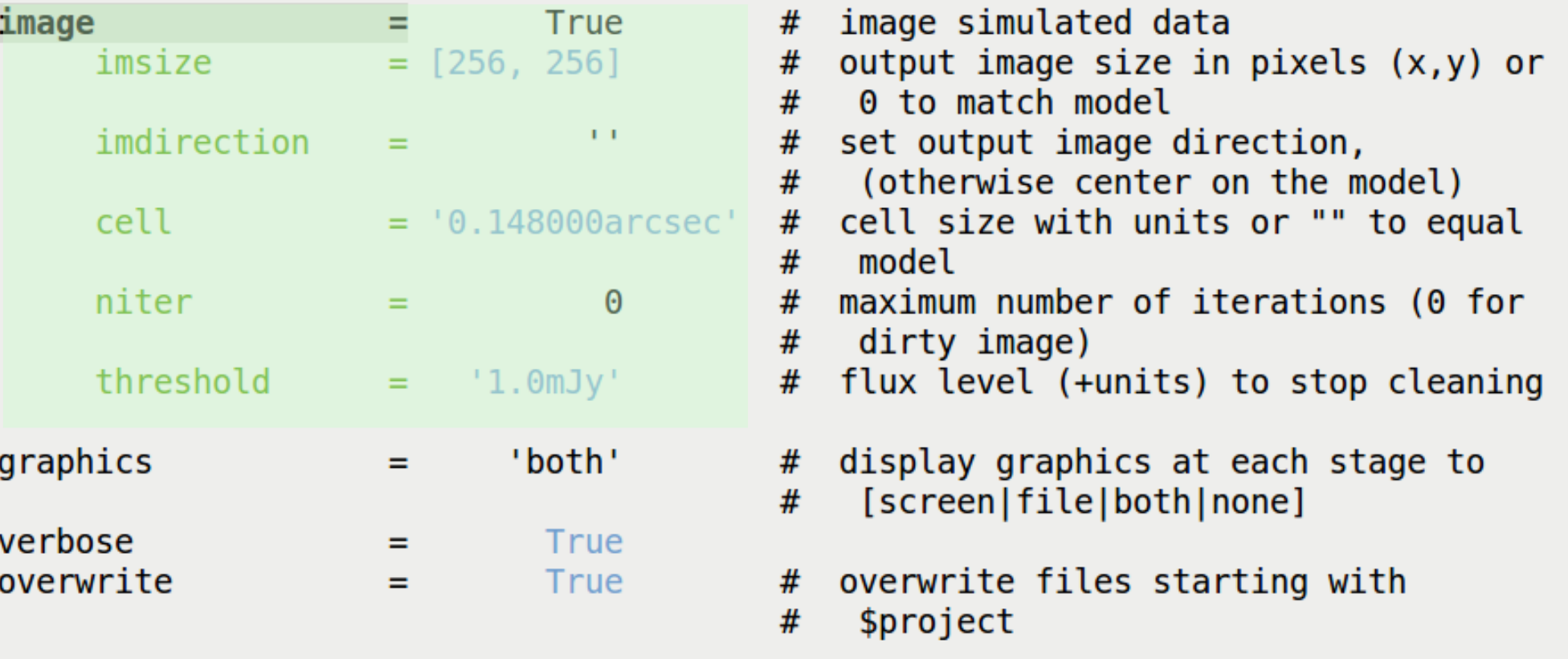

## **Simalma output**

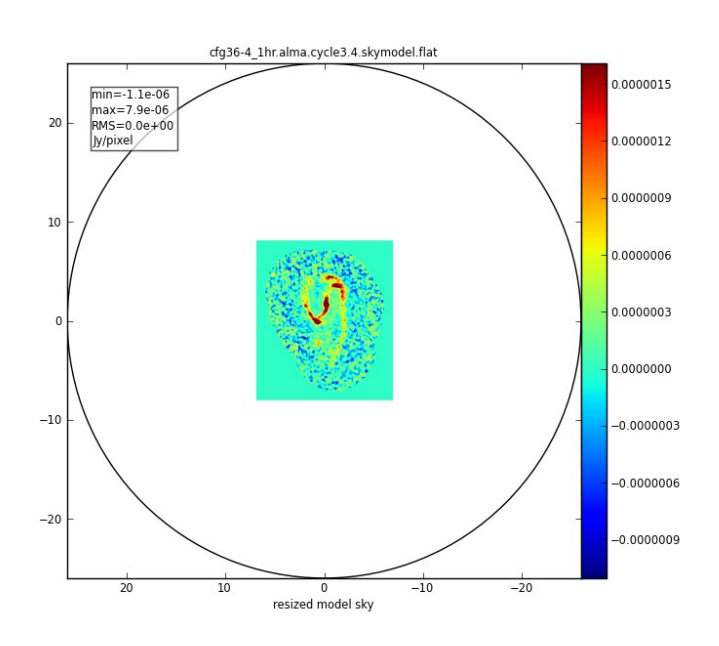

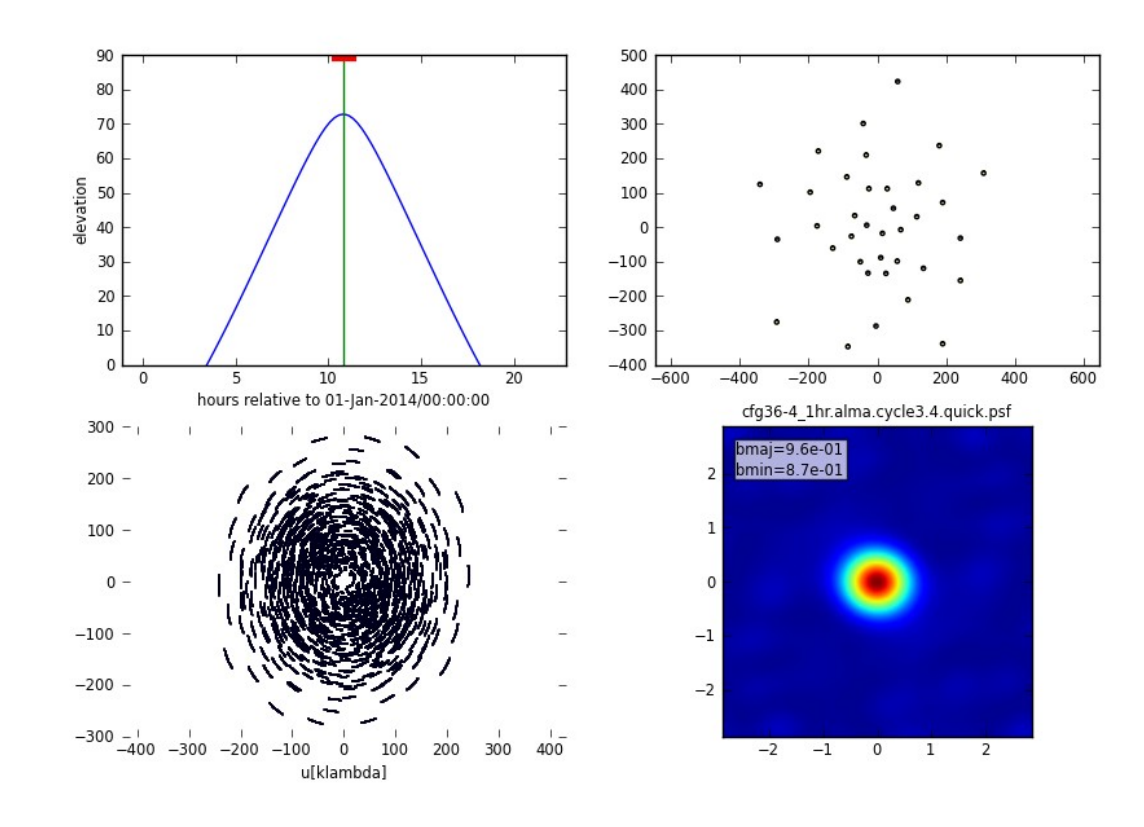

Sky model

Observing details: Elevation plot Antenna configuration UV-coverage **PSF** 

### **Simalma output**

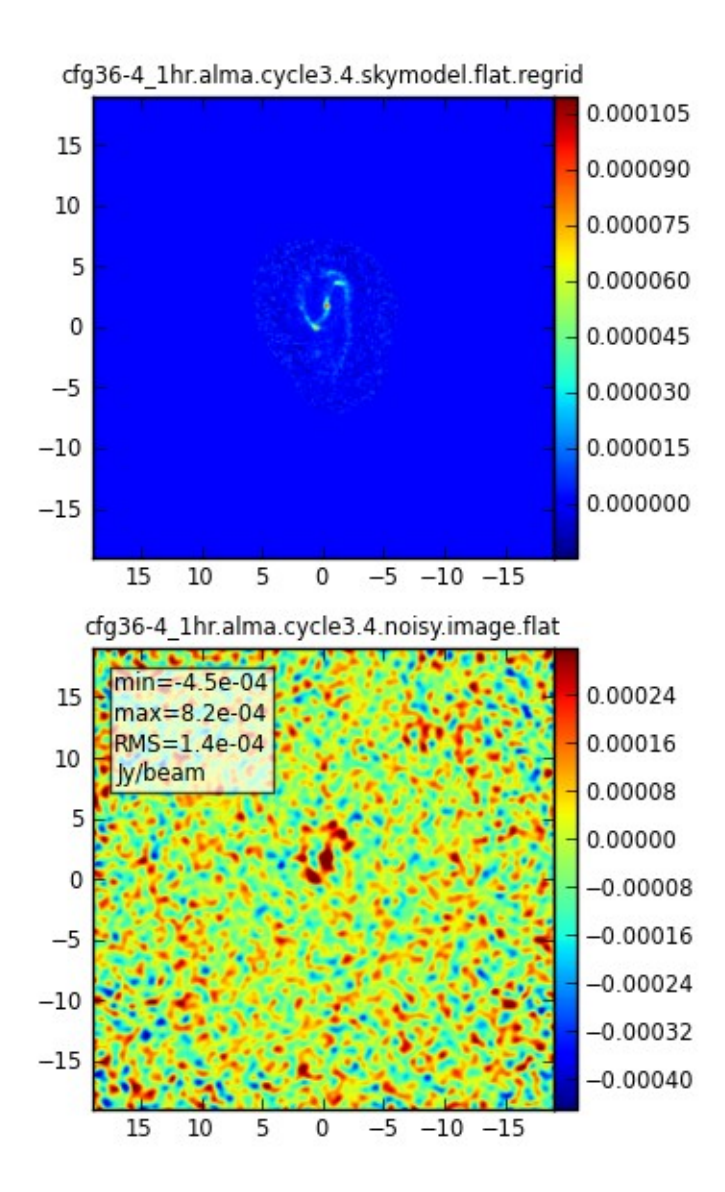

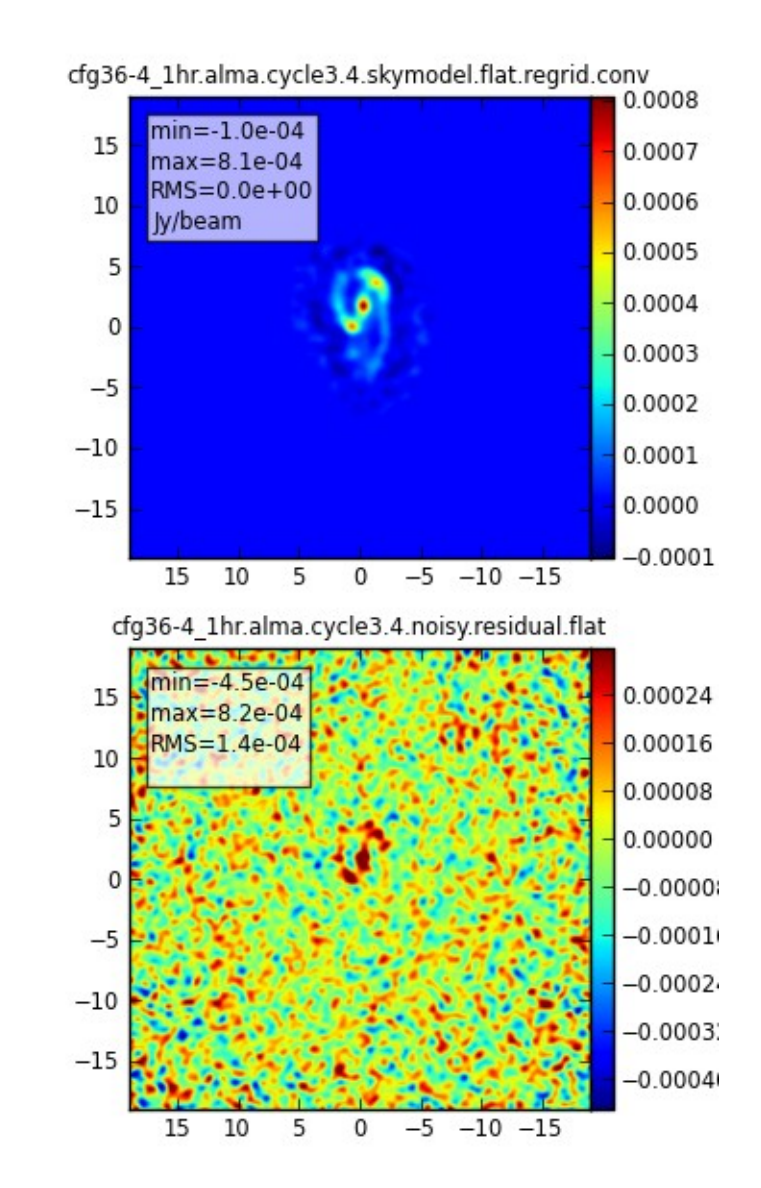

## ALMA Observation Support Tool (http://almaost.jb.man.ac.uk/)

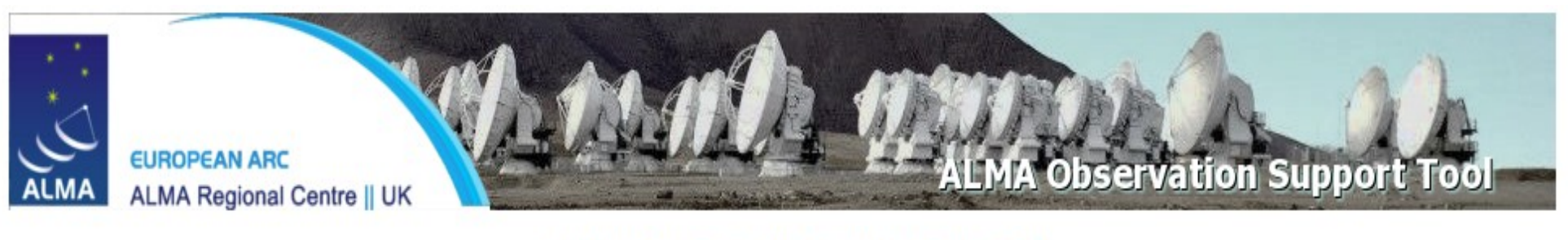

**ALMA Observation Support Tool** 

Version 3.0

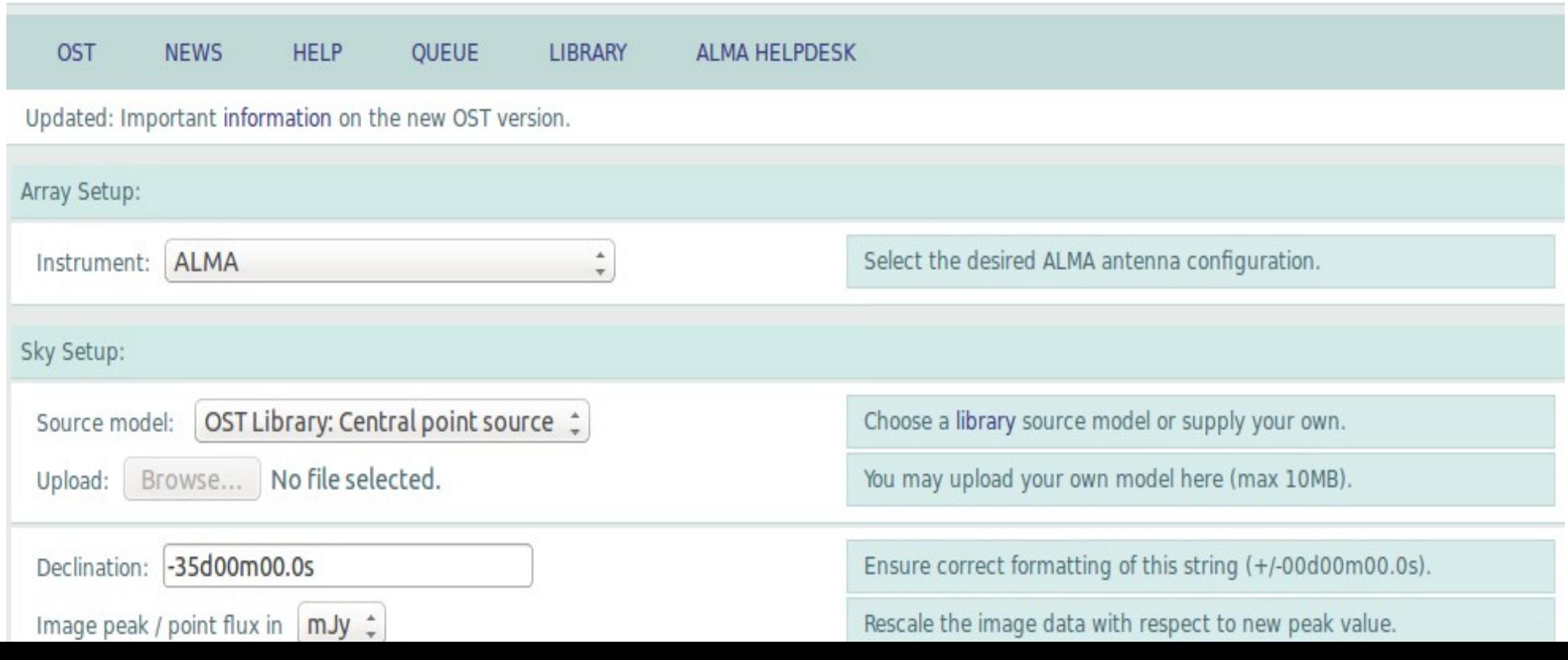

# Array setup

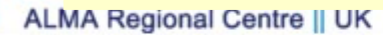

**EUI** 

#### **ALMA Observation Support Tool**

 $0101$ 

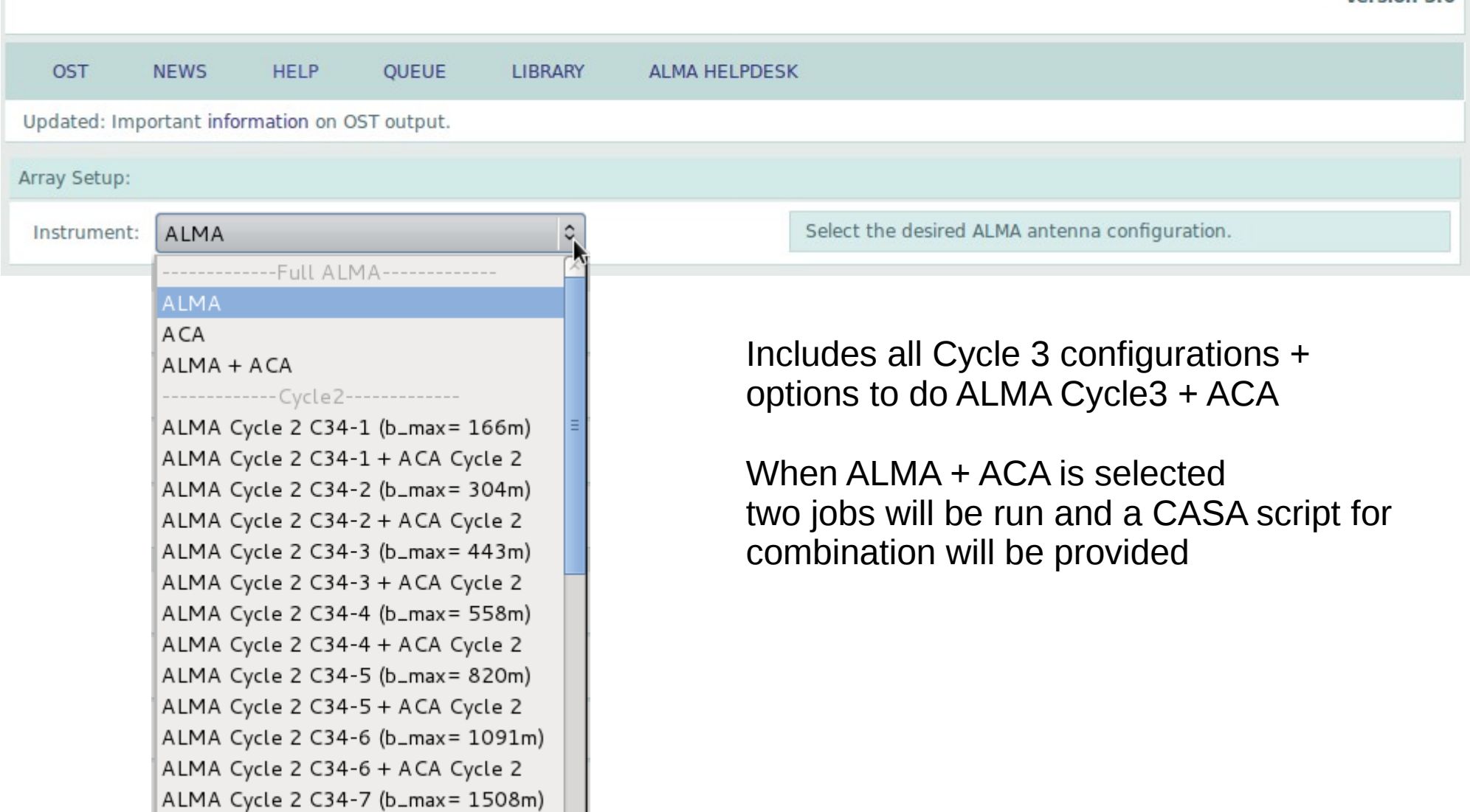

 $\overline{\mathbf{v}}$ 

ALMA Cycle 2 C34-7 + ACA Cycle 2

ACA Cycle 2: 7m (Standard)

# Sky setup

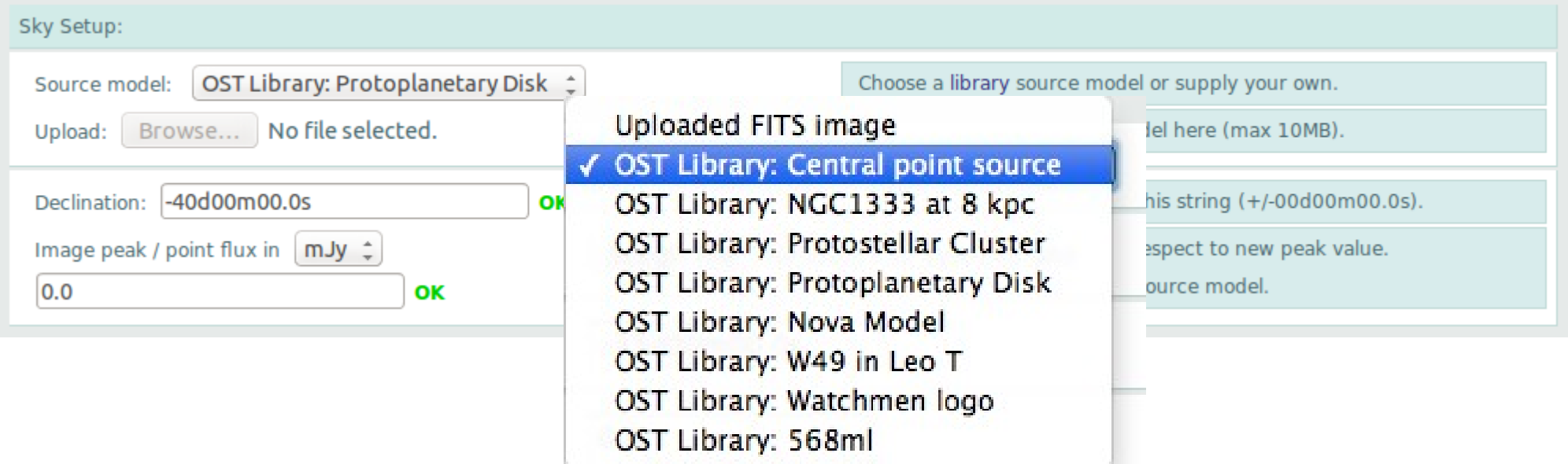

You can upload a FITS image or a model (max size 10 MB) OST library available

Image peak is the **scaling factor**, defined as:

*I xy '* $\frac{1}{xv}$ *I xy*⋅*P M*

**0.0 means no scaling**

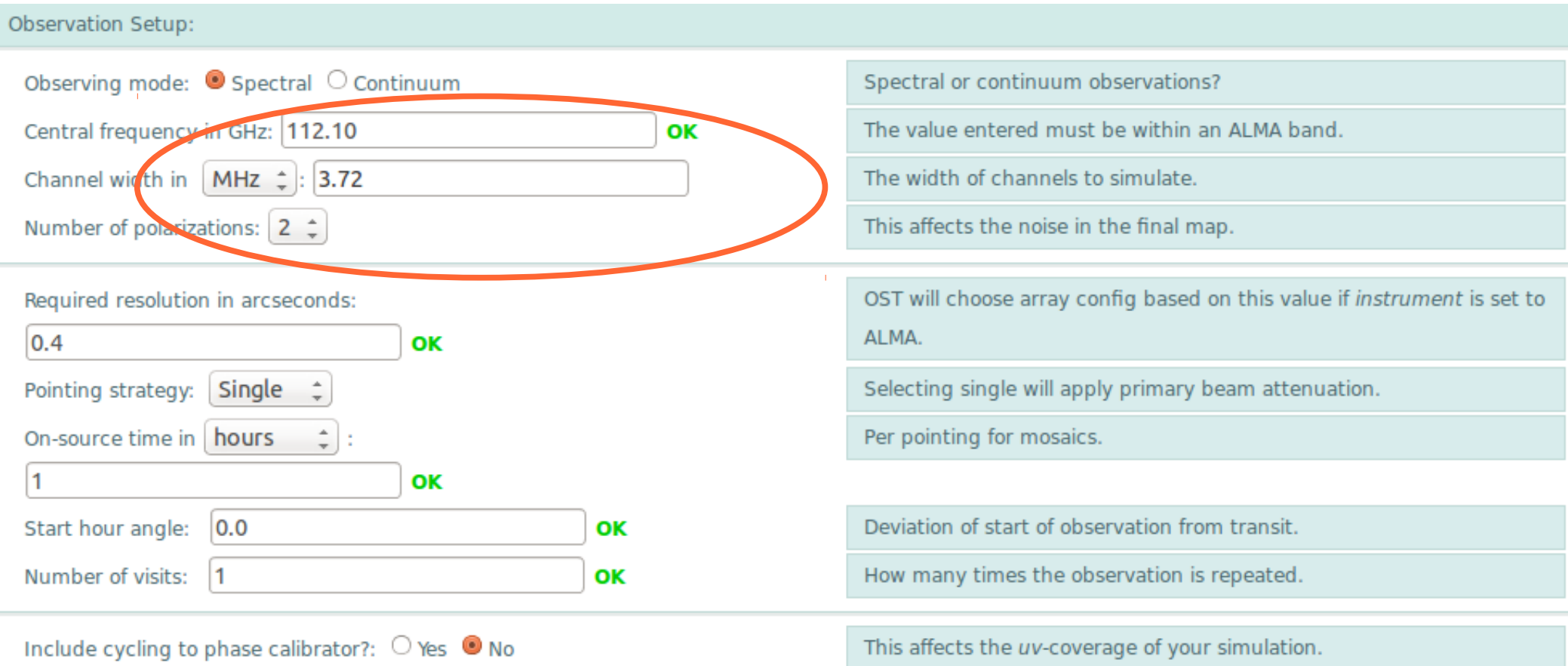

Central frequency within the range of available ALMA bands. Bandwidth of observations: **Narrow for lines, broad for continuum** 

#### Observation Setup:

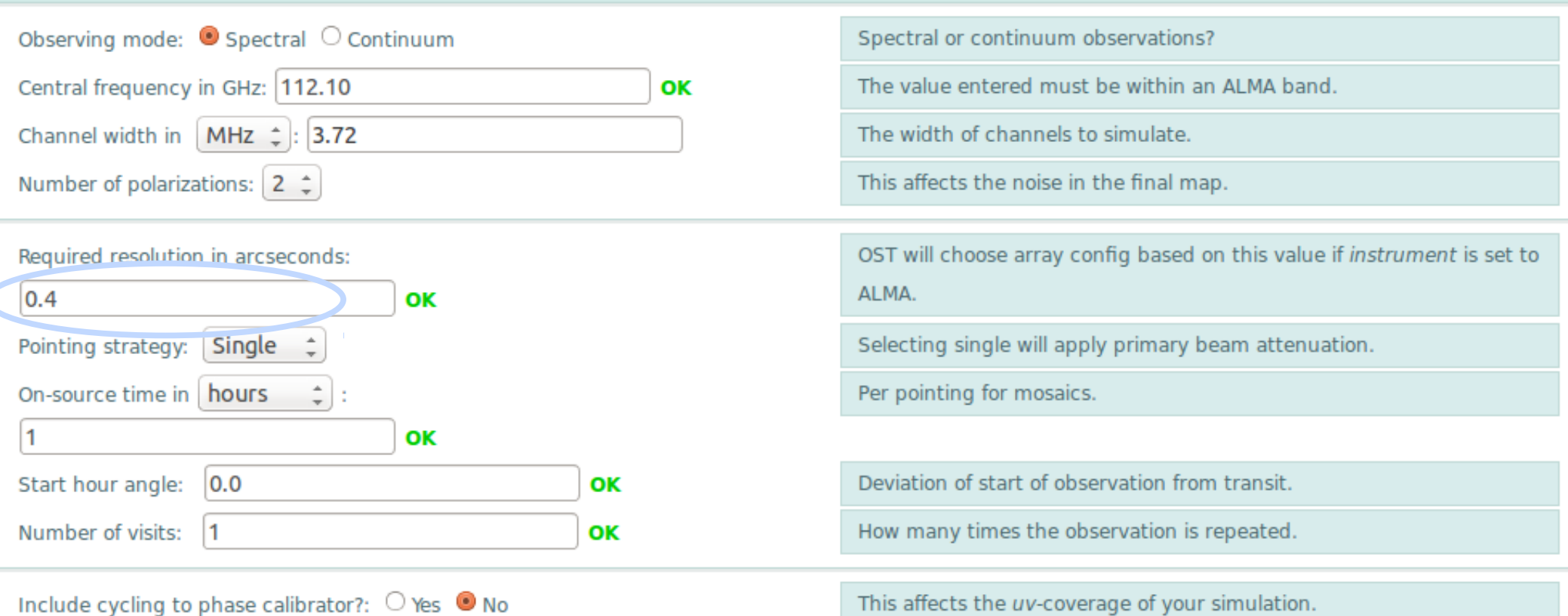

Required resolution **Not needed if you select a specific Cycle 2 configuration** If you select ALMA in the array selection, the OST will select the appropriate configuration given the frequency requirement.

#### Observation Setup:

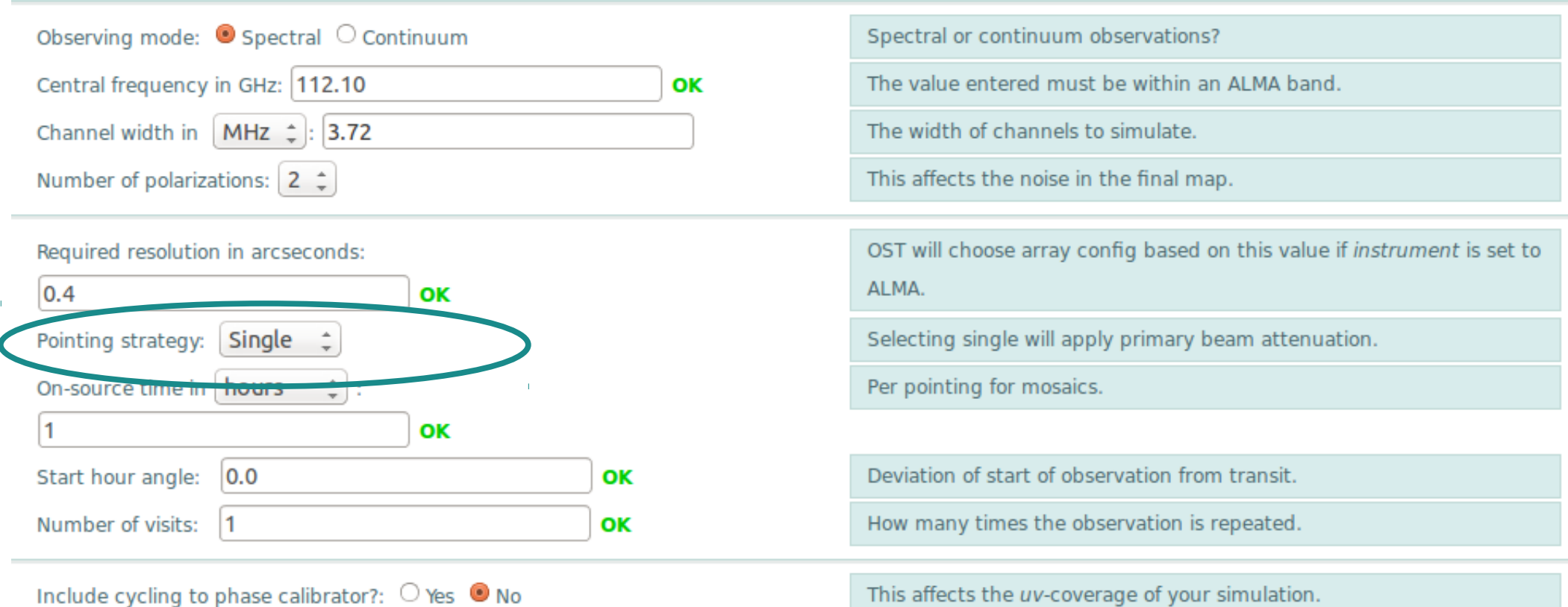

Pointing strategy Single pointing or **Mosaic: it will examine the sky area which is to be simulated and return the number of pointings needed to cover the entire field** 

#### **Observation Setup:** Observing mode: ● Spectral ○ Continuum Spectral or continuum observations? The value entered must be within an ALMA hand. Central frequency in GHz: 112.10 OK The width of channels to simulate. Channel width in  $MHz \div 3.72$ This affects the noise in the final map. Number of polarizations:  $2 \div$ OST will choose array config based on this value if instrument is set to Required resolution in arcseconds: **AI MA.**  $0.4$ OK Pointing strategy: Single Selecting single will apply primary beam attenuation. On-source time in hours Per pointing for mosaics.  $\vert$ 1 **NM** Start hour angle: **OK** Deviation of start of observation from transit.  $0.0$ Number of visits: OK How many times the observation is repeated.  $\vert$ 1 Include cycling to phase calibrator?:  $\bigcirc$  Yes  $\bigcirc$  No This affects the uv-coverage of your simulation.

#### **Start hour angle**

this value indicates the time before/after the transit the observation starts. ex. -1.5 with time on source 3 hrs means the source transits in the middle of the observation.

#### **Observation Setup:** Spectral or continuum observations? Observing mode: ● Spectral ○ Continuum The value entered must be within an ALMA hand. Central frequency in GHz: 112.10 OK Channel width in  $MHz \div 3.72$ The width of channels to simulate. This affects the noise in the final map. Number of polarizations:  $2 \div$ Required resolution in arcseconds: OST will choose array config based on this value if instrument is set to **AI MA.**  $0.4$ OK Pointing strategy: Single Selecting single will apply primary beam attenuation. On-source time in hours Per pointing for mosaics. Ŀ, 11 OK Start hour angle:  $|0.0$ Deviation of start of observation from transit. OК Number of visits: How many times the observation is repeated.  $\vert$ 1 OK Include cycling to phase calibrator?:  $\bigcirc$  Yes  $\bigcirc$  No This affects the uv-coverage of your simulation.

### **Number of visits**

A long observation requiring a limited range of hour angle can be repeated, more than once. ex. only **hour angle +/- 1 is acceptable but 20 hours on source** are needed: **start hour angle must be set to -1, time on source to 2, and number of visit to 10**

Ohee

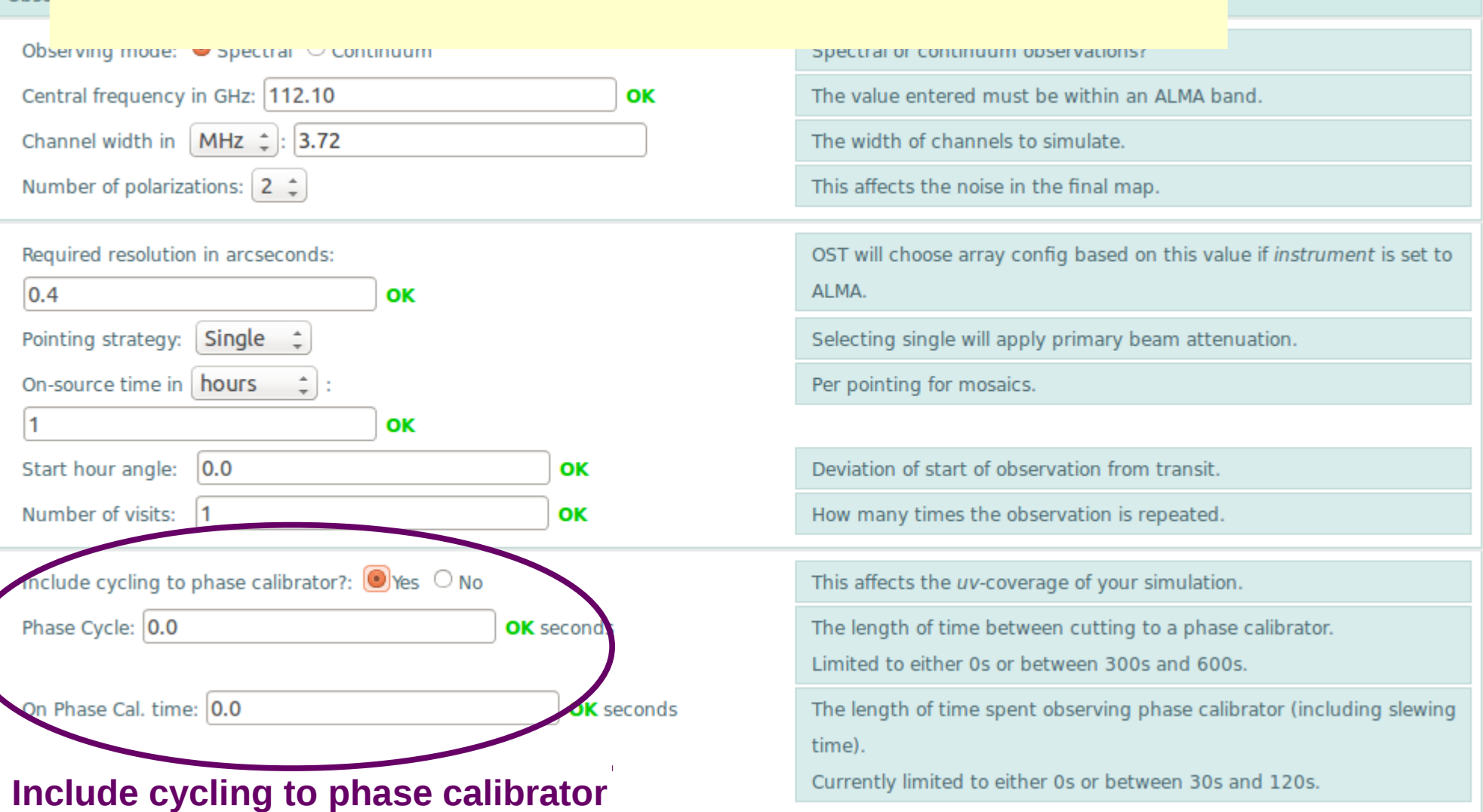

If YES includes in the simulation time off source, spent on a hypotetical calibrator. Phase cycle is the time between scans on the calibrator On Phase cal time is the time spent on the calibrator

# Atmospheric corruption

#### Atmospheric Corruption:

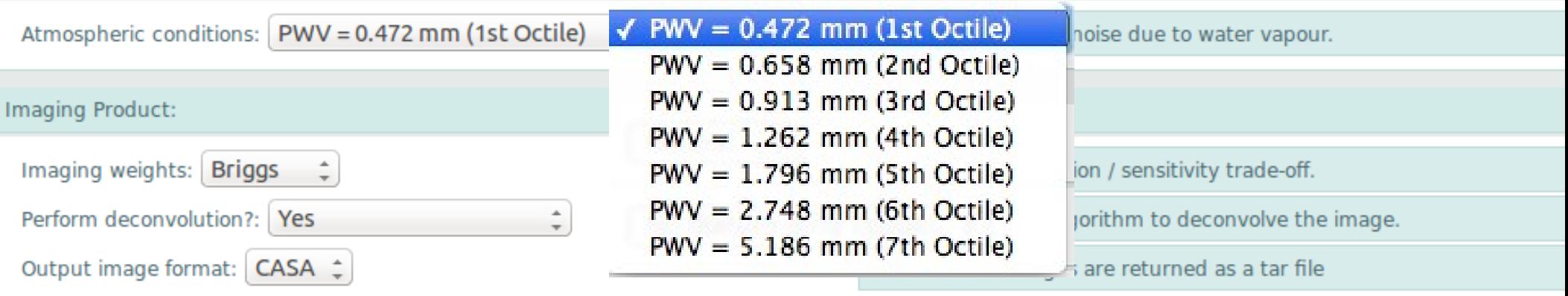

#### **Add noise to the simulated observations due to water vapor in different weather conditions**

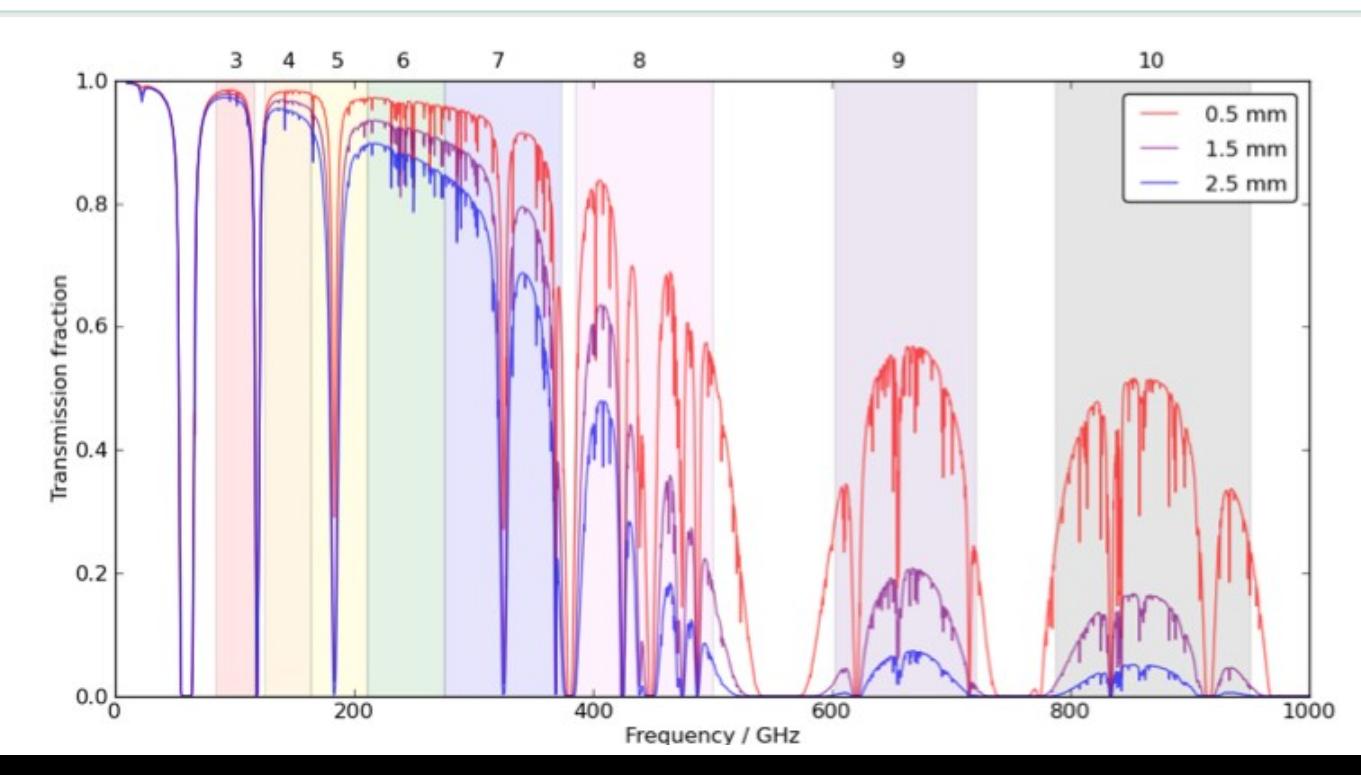

# Imaging products

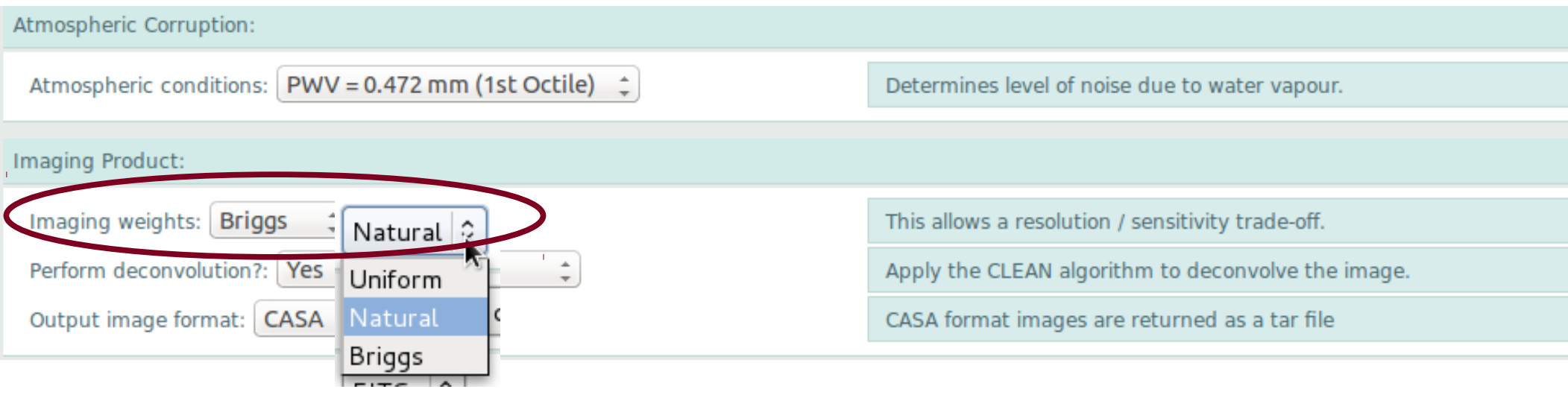

### **Weighting**

**Natural:** visibilities are weighted according to the number of measurements within a given region of the u-v plane. **Maximum sensitivity but lower resolution than that offered. Uniform:** applies equal weighting to all visibilities. **Maximum resolution. Briggs:** intermediate approach.

# Imaging

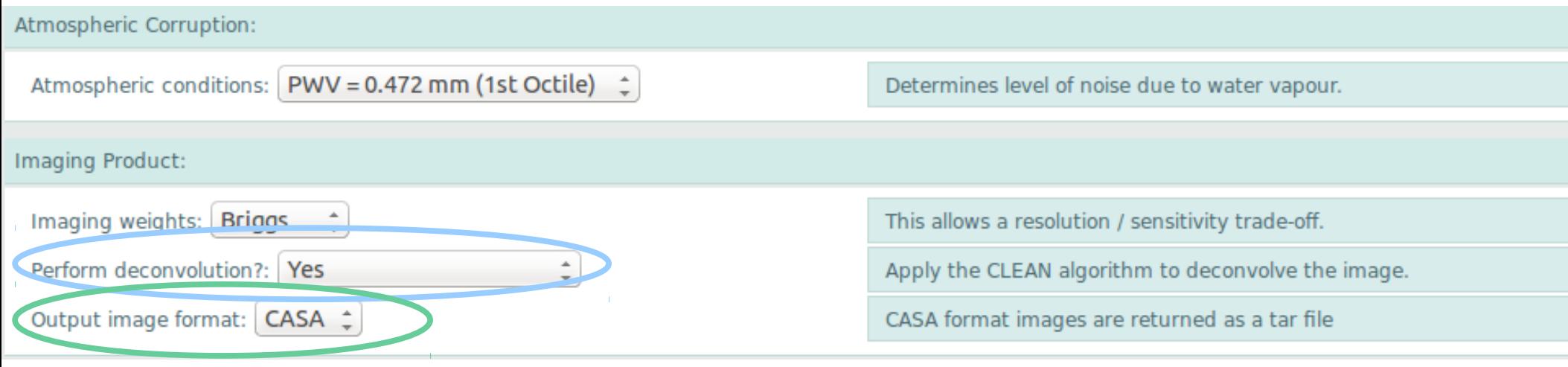

### **Perform deconvolution** If NO only the dirty image (Fourier transform of the visibilities) is produced.

### **Output image format:** CASA or FITS

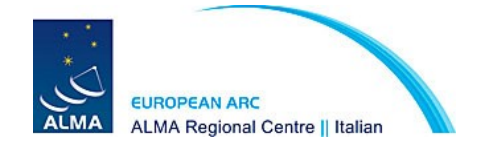

# **Submission**

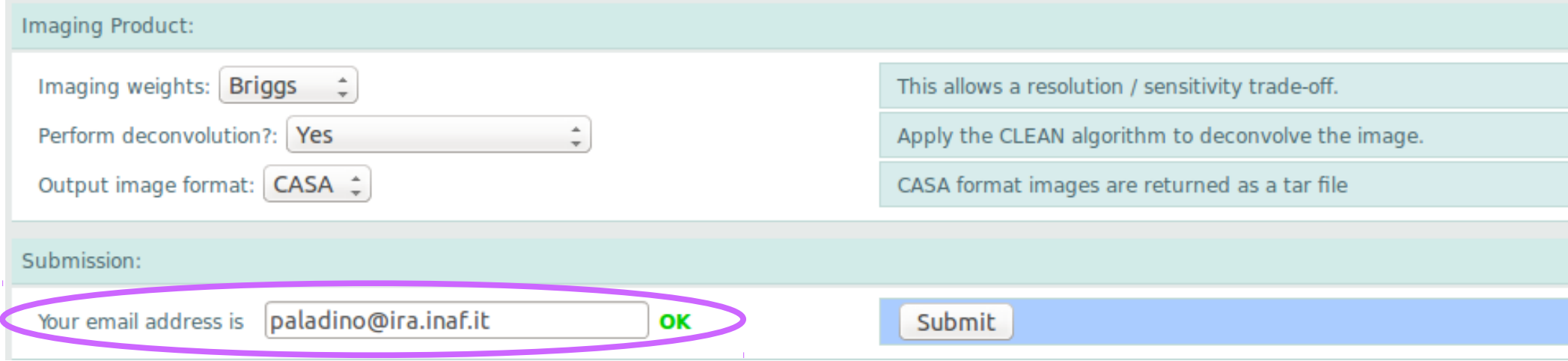

#### **Your email address is essential!**

#### **You will be notified via email when the simulation is complete and be directed to a link:**

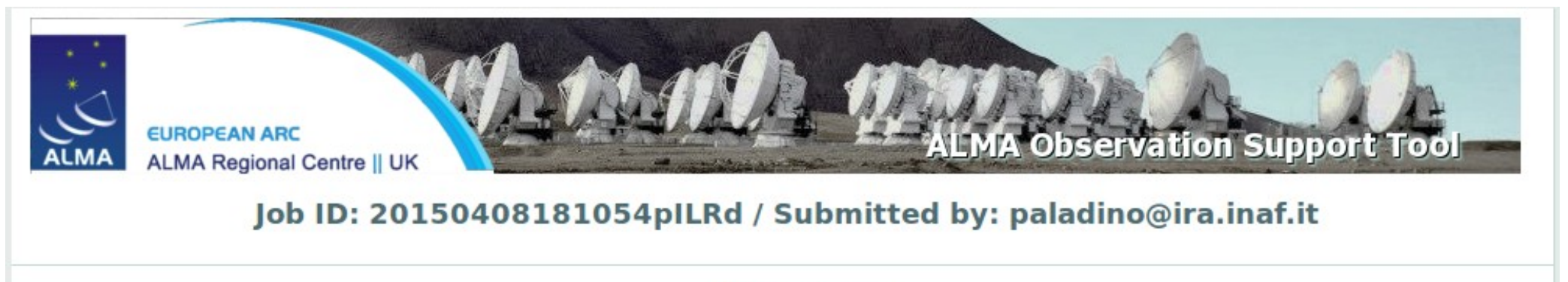

Simulation in progress!

# Results: Overview

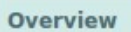

Click thumbnails to view full-size images. Left: linear colour scale, right: with histogram equalization.

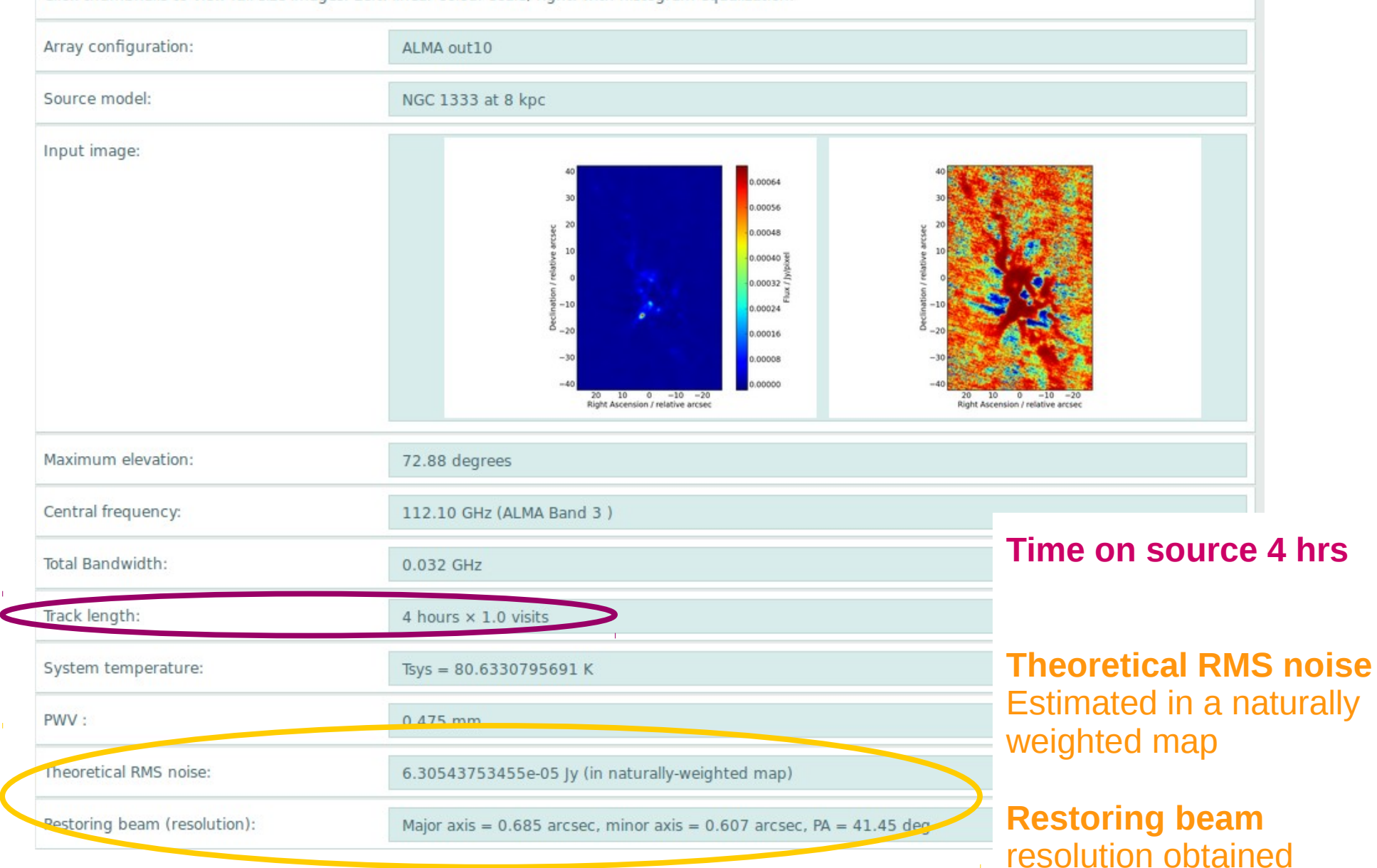

# Results: data products

#### **Data products**

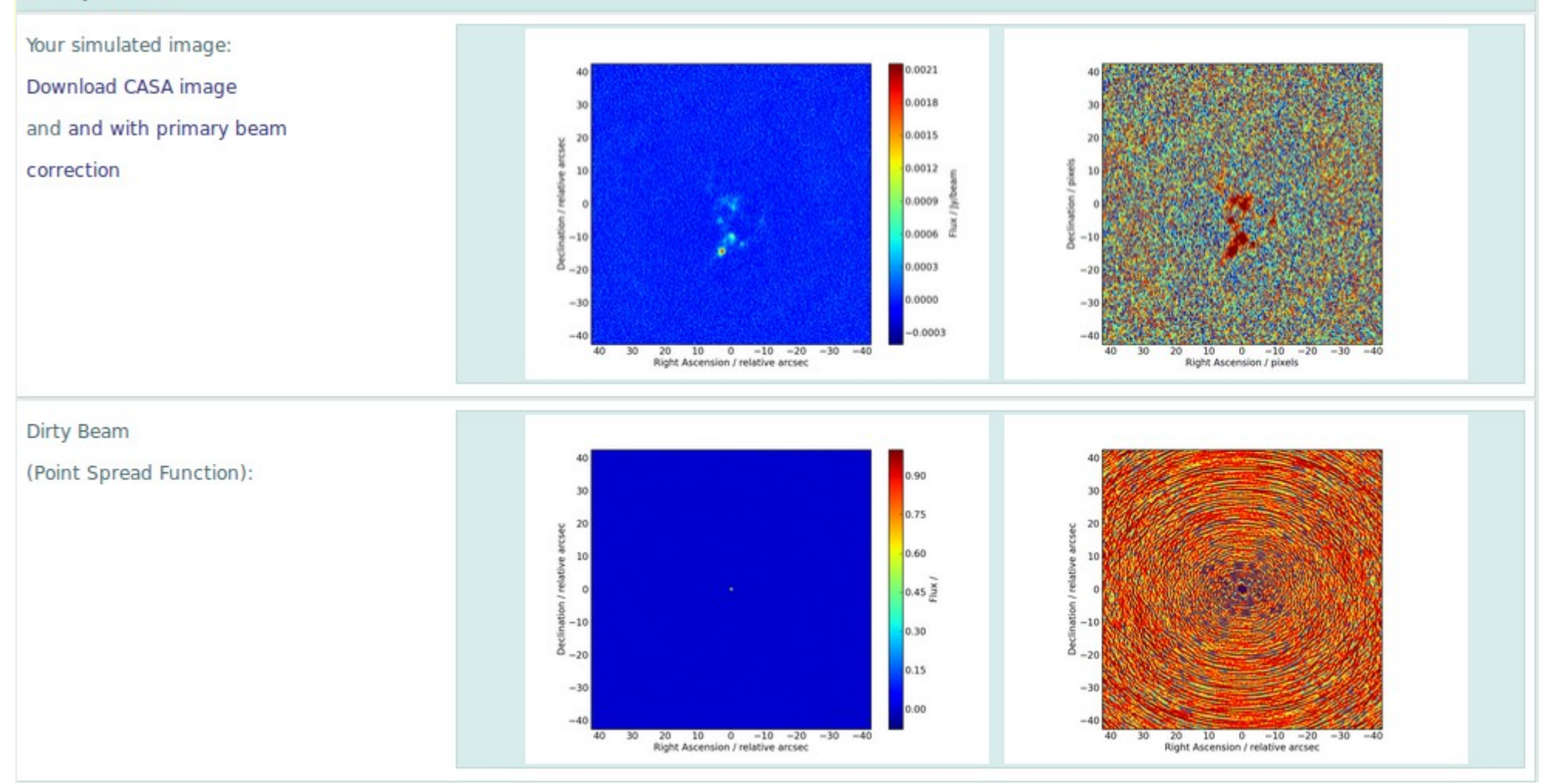

#### Simulated image and PSF.

Linear pixel transfer function

### Histogram equalization

## Results: data products

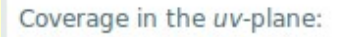

UV coverage

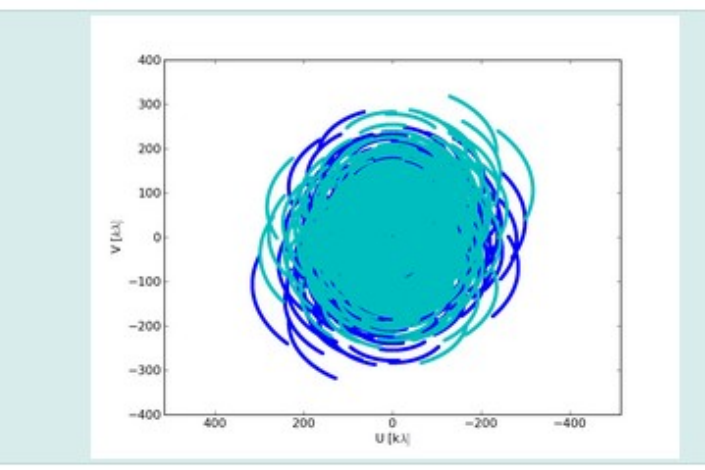

Atmospheric transmission for

all bands (left) and

the selected band (right)

### Atmospheric transmission and zoom to the band

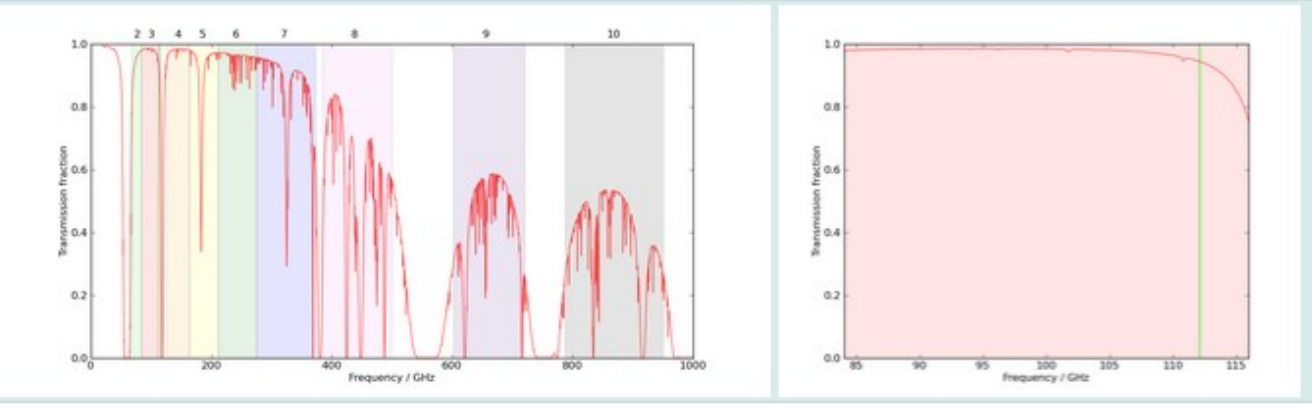

 Elevation vs time:  $72$ Source elevation 70  $68<sub>2</sub>$ 66  $264$ 62  $58 - 0$  $-1.5$  $-1.0$  $-0.5$  0.0 0<br>Hour angle / hours  $0.5$  $1.0$  $15$  $\overline{2}$ 

### Comparison between these two methods

### **Simalma**

Needs a little CASA knowledge Allows more control on the simulation details. It is possible to move a target to different distances, without producing a fits model image. Combinations of different configurations and TP can be simulated.

## **OST**

is very easy to use. Only combinations of one configuration + ACA simulations are possible. No TP.

Using both methods:

The rms measured in the simulated images can be significantly different from that predicted by the ALMA sensitivity calculator.

Simulations should only be used to qualitatively assess the sensitivity. **Expected sensitivity should only be based on the sensitivity calculator.**

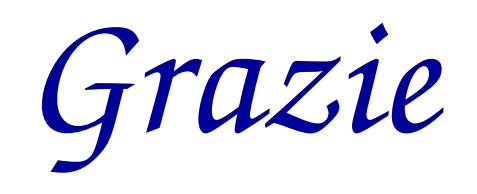